Universidade de São Paulo Faculdade de Medicina

Adriano Nicola Rios

**Modelagem temporal e espacial da propagação da dengue no Brasil**

> São Paulo 2023

Adriano Nicola Rios

# **Modelagem temporal e espacial da propagação da dengue no Brasil**

Tese apresentada à Faculdade de Medicina da Universidade de São Paulo para obtenção do título de Doutor em Ciências

Programa de Patologia Orientador: prof. Dr. Marcos Amaku

Versão corrigida. Resolução CoPGr 6018, de 13 de Outubro de 2011. A versão original esta disponível na Biblioteca da FMUSP.

> São Paulo 2023

#### Dados Internacionais de Catalogação na Publicação (CIP)

Preparada pela Biblioteca da Faculdade de Medicina da Universidade de São Paulo

©reprodução autorizada pelo autor

```
Rios, Adriano Nicola
Modelagem temporal e espacial da propagação da<br>dengue no Brasil / Adriano Nicola Rios. -- São
Paulo, 2023.
   Tese (doutorado) -- Faculdade de Medicina da
Universidade de São Paulo.<br>Programa de Patologia.
   Orientador: Marcos Amaku.
   Descritores: 1. Denque 2. Transmissão de doença
infecciosa 3. Modelos epidemiológicos 4. Aplicações da
epidemiologia
USP/FM/DBD-514/23
```
Responsável: Erinalva da Conceição Batista, CRB-8 6755

#### **AGRADECIMENTOS**

Agradeço profundamente à minha esposa Mariana e à minha filha Bianca pelo apoio incondicional e ao orientador deste trabalho prof. Dr Marcos Amaku pela paciência e parceria nesta longa jornada.

Vale lembrar o apoio do sr. Thiago Resende, membro da secretaria de pós-graduação do programa patologia (FMUSP), referente aos esclarecimentos sobre o funcionamento da pós-graduação como um todo.

## **RESUMO**

Rios AN. Modelagem temporal e espacial da propagação da dengue no Brasil [tese]. São Paulo: Faculdade de Medicina, Universidade de São Paulo; 2023.

A dengue é uma infecção viral causada por um arbovírus e propagada através de picadas de mosquitos do gênero *Aedes* que causa anualmente prejuízos significativos em termos humanos e econômicos. Medidas preventivas vem sendo tomadas para a diminuição da proliferação do mosquito transmissor e a vacinação da população está sendo iniciada. Paralelo a estas medidas, vários estudos apresentam uma modelagem para a propagação da doença com objetivo de determinar fatores relevantes no processo e assim orientar medidas preventivas e futuras iniciativas de vacinação. Dentro deste contexto, este trabalho traz uma modelagem para a propagação da doença através de um sistema de equações diferenciais onde a população da região geográfica estudada (cidades brasileiras) é subdividida com circulação de humanos entre elas, tornando assim o humano o propagador da doença. Foi possível, através do modelo apresentado, caracterizar a série temporal de infectados pela dengue na cidade de Goiânia-GO entre os anos de 2000 e 2003 usando duas e três subdivisões da região geográfica estudada. Foram também descritos os ciclos sazonais da doença sem o esgotamento do número de humanos suscetíveis.

Palavras-chave: Dengue. Transmissão de doença infecciosa. Modelos epidemiológicos. Aplicações da epidemiologia.

## **ABSTRACT**

Rios AN. Temporal and spatial modelling of the spread of dengue fever in Brazil [thesis]. São Paulo: "Faculdade de Medicina, Universidade de São Paulo"; 2023.

Dengue is a viral infection caused by an arbovirus and spread through the bites of mosquitoes of the genus Aedes that annually causes significant losses in human and economic terms. Preventive measures have been taken to reduce the proliferation of the transmitting mosquito and vaccination of the population is being initiated. Parallel to these measures, several studies present modeling for the spread of the disease with the aim of determining relevant factors in the process and thus guiding preventive measures and future vaccination initiatives. Within this context, this work provides modeling for the spread of the disease through a system of differential equations where the population of the studied geographic region (Brazilian cities) is subdivided with the circulation of humans between them, thus making the human the propagator of the disease. It was possible, through the presented model, to characterize the time series of people infected with dengue in the city of Goiânia-GO between the years 2000 and 2003 using two and three subdivisions of the studied geographic region. Seasonal cycles of the disease were also described without exhausting the number of susceptible humans.

Keywords: Dengue. Disease transmission, infectious. Epidemiological models. Uses of epidemiology.

## **SUMÁRIO**

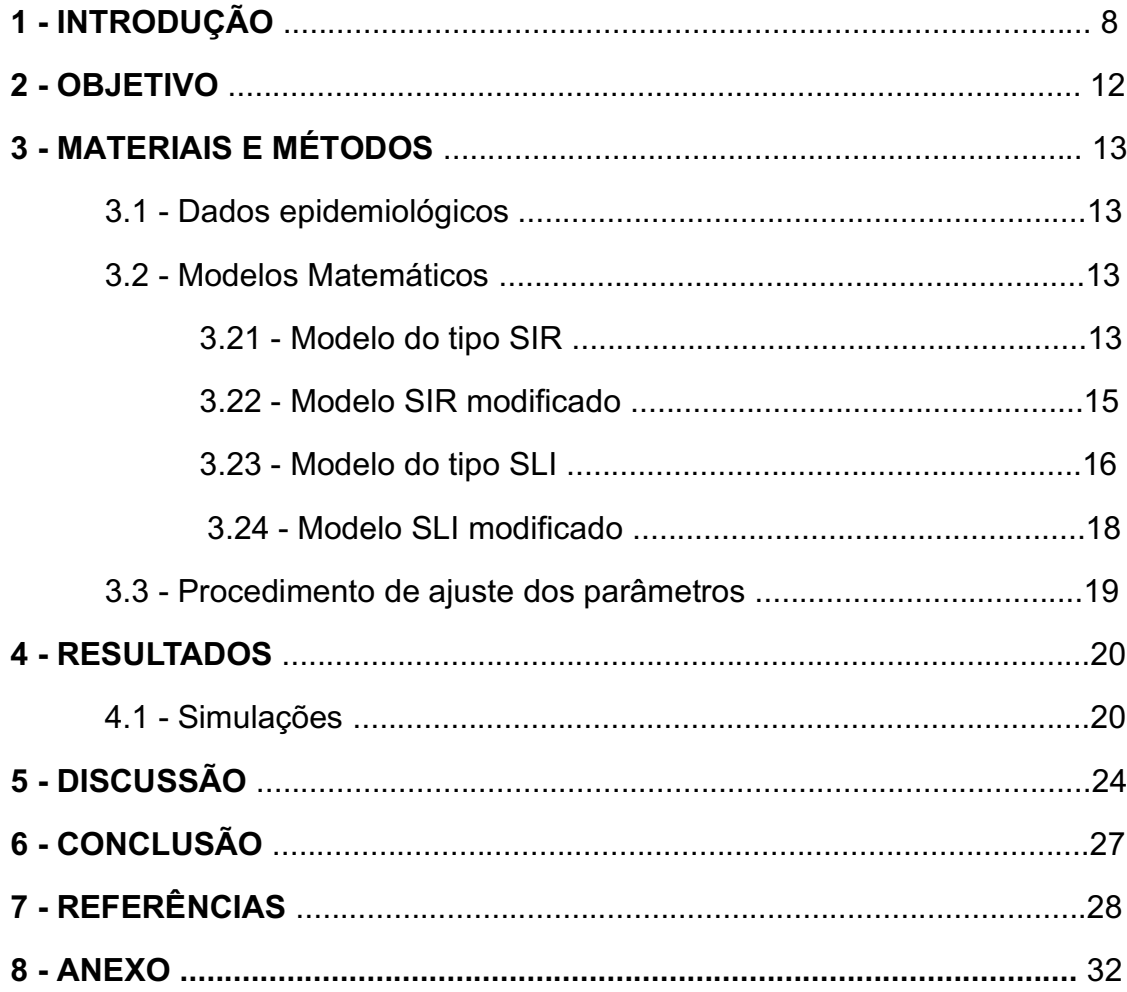

### **1 - INTRODUÇÃO**

A dengue é uma infecção viral causada por um arbovírus e propagada através de picadas de mosquitos do gênero Aedes contaminados, sendo a mais importante doença causada por vetores quando levamos em conta a mortalidade e gastos econômicos relacionados aos tratamentos dos infectados e aos procedimentos preventivos (Henchal et al. 1990, Monath 1994). A doença vem crescendo significativamente nos últimos anos chegando a 5,2 milhões de casos notificados pela OMS (Organização Mundial de Saúde). O número de casos reais pode ser muito maior que o registrado, visto que aproximadamente um quarto do casos tem manifestações clínicas. A OMS considera a doença endêmica em mais de 100 países em regiões que incluem a África, as Américas, o Mediterrâneo Oriental, o Sudeste Asiático e o Pacífico Oriental (WHO 2023).

No Brasil, os primeiros casos de dengue foram registrados a partir de 1916, em São Paulo, seguindo uma sequência de ocorrências: 1920 no Rio de Janeiro; 1981 em Roraima; 1986 novos casos no Rio de Janeiro e depois nos outros Estados do Sudeste e Nordeste; 1987 na Bahia, desde então casos de dengue são registrados em mais de 1000 cidades espalhadas por todos os estados da federação (Brasil 2002, Claro et al. 2004, Rosa et al. 1998). O registro do número de infectados no Brasil é feito através do Sistema Nacional de Informação de Agravos de Notificação do Ministério da Saúde (SINAN), que é alimentado com os dados recolhidos dos órgãos de vigilância sanitária dos municípios. Essa documentação registra dados pessoais dos infectados como idade, sexo, etc e também dados geográficos como endereço da moradia.

O mosquito transmissor da doença é um arbovírus pertencente a família dos Flavirididae do gênero *Aedes*, sendo a espécie *Aedes aegypti* o principal vetor da doença. Atualmente temos quatros sorotipos da dengue em circulação no país: DENV-1, DENV-2, DENV-3 e DENV-4. Além da dengue, os mosquitos do gênero *Aedes* são responsáveis pela transmissão do vírus da zika, chikungunya e febre amarela. Estudos realizados por pesquisadores da Fundação Oswaldo Cruz (FIOCRUZ) sugerem que os riscos de transmissão da dengue, zika e chikungunya por transfusão sanguínea são baixos (Sharma et al. 2018), vinculando a propagação da doença apenas ao vetor (mosquito infectado).

A transmissão do vírus para humanos inicia-se quando um mosquito fêmea pica um humano infectado. Na sequência o vírus replica-se no corpo do mosquito chegando as glândulas salivares. O período desde a ingestão do vírus pelo mosquito até a transmissão para um novo hospedeiro, chamada de incubação extrínseca, tem duração de 8 a 12 dias. Já o humano infectado poderá ter uma incubação de 3 a 15 dias, sendo que a maioria dos infectados apresenta sintomas leves ou nenhum sintoma e, nos casos sintomáticos, apresenta melhoras entre uma ou duas semanas. Os infectados sintomáticos podem apresentar : febre alta, dores de cabeça intensas, dor na região atrás dos olhos, dores musculares, náusea, vômito, glândulas inchadas e até irritação na pele. Casos mais graves da doença, e também a reinfecção, podem gerar a chamada síndrome do choque da dengue (SCD) e a febre hemorrágica da dengue (FHD) podendo levar inclusive o paciente ao óbito. Não existe até o momento um tratamento específico para a doença, sendo o controle das dores o procedimento aplicado aos infectados sintomáticos (WHO 2023).

A vacinação da população seria um meio eficaz para conter a propagação da doença. Com este objetivo várias vacinas estão sendo testadas, porém a ocorrência da doença em quatro sorotipos diferentes tem se mostrado um obstáculo para a elaboração de uma vacina eficiente. No Brasil podemos destacar o Instituto Butantan que, de acordo com o noticiário interno da instituição (Instituto Butantan 2022), apresenta grandes avanços na elaboração de uma vacina tetravalente:

> A vacina contra a dengue desenvolvida pelo Instituto Butantan (Butantan-DV) mostrou uma **eficácia de 79,6%** para evitar a doença, de acordo com o estudo clínico de fase 3. Os dados são de um acompanhamento de dois anos com mais de 16 mil indivíduos de todo o Brasil. Durante esse período, não foi reportado **nenhum caso grave** de dengue nos participantes.

Dentre os meios de controle de propagação da doença podemos citar a redução de criadouros, coleta de ovos por armadilhas, utilização de larvicidas, etc (Gubler 2001). Os criadouros para os mosquitos são recipientes que acumulam água (veja na Figura 1 a necessidade da água no ciclo de vida do mosquito transmissor) como vasos, pneus, caixas d'água, etc , que tendem a ser descartados ou mal utilizados, além do desenvolvimento urbano não planejado, que muitas vezes causa uma densidade populacional grande em regiões sem saneamento básico suficiente (WHO 2023, Coelho 2008).

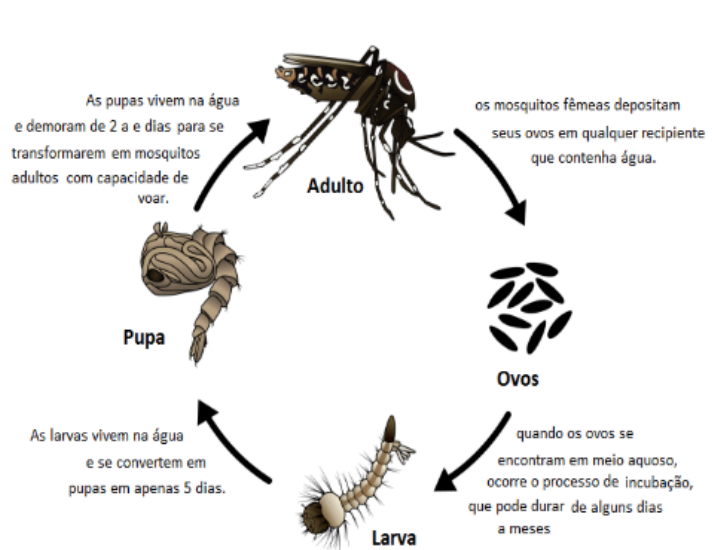

Figura 1 - Ciclo de vida do *Aedes aegypti*.

Aedes aegypti

Um ovo demora entre 7 e 10 dias para virar um mosquito adulto

fonte: Fundação Oswaldo Cruz, 2019.

## (https://portal.fiocruz.br/pergunta/como-e-o-ciclo-de-vida-do-mosquito-aedesaegypti)

Do ponto de vista teórico, inúmeros trabalhos dedicam-se a caracterizar fatores fundamentais para o controle/erradicação da doença. Dentre eles podemos destacar o trabalho de MacDonald (MacDonald 1952) que propôs a eliminação dos mosquitos adultos como estratégia eficaz no controle da transmissão da malária. A mesma estratégia de eliminação dos mosquitos adultos foi reconhecida como eficaz no modelo matemático proposto por Burattini (Burattini et al. 2008), que caracteriza a epidemia de dengue ocorrida entre 2004 e 2005 em Singapura.

Um fator relevante na modelagem matemática da propagação da dengue é a sazonalidade anual(Burattini et al. 2008, Vianna et al. 2013). Neste contexto temos o trabalho realizado por Masi (Masi 2014) que relaciona o aumento de casos de dengue na cidade de São Paulo à pluviosidade acumulada, ao aumento de temperatura do ar e ao aumento das horas de brilho do sol; e a diminuição do número de casos da doença à entrada de frentes frias (que levaram a temperatura do ar para valores menores que  $16^{\circ}$  C) e aos valores extremos de pluviosidade (excesso >70mm ou falta <7mm). Trabalho este que também constatou a importância de medidas de prevenção adotas pelo município:

O percentual de pontos estratégicos com foco larvário de *Aedes aegypt* é um importante preditor dos casos de dengue e pode ser usado pela vigilância como um indicador do aumento da densidade vetorial.

Um segundo fator significativo para a modelagem da propagação da dengue é o deslocamento humano, neste caso o humano exerce o papel de propagador da doença. Este aspecto foi o tema norteador desta tese e vem sido estudado por vários autores (Amaku et al. 2016, Costa 2022, Kim et al. 2017).

A modelagem matemática da distribuição temporal dos humanos infectados pela dengue traz a possibilidade do entendimento das oscilações do número de casos da doença, bem como é uma ferramenta para possíveis tomadas de decisão sobre campanhas de prevenção e combate ao vetor causador da doença.

#### **2 - OBJETIVO**

O objetivo do trabalho que segue é a modelagem da série temporal que registra o número de ocorrências da dengue na cidade de Goiânia em dois períodos de 2000 à 2003 e 2002 à 2007 através de uma modificação no modelo de Ross-Macdonald clássico. A modificação proposta consiste na subdivisão da população da região geográfica estudada (cidades brasileiras) em várias partes e na circulação de humanos nestas sub-regiões. Nesta abordagem o humano é considerado o propagador da doença.

Através de um modelo dinâmico o presente trabalho pretente explicar a série temporal de infectados pela dengue em intervalos com dois e três ciclos da doença na cidade de Goiânia. Sugerindo a hipótese do número de subdivisões da população da região geográfica estar relacionado com o número de picos da doença em um dado período.

## **3 - MATERIAIS E MÉTODOS**

#### 3.1-Dados epidemiológicos

O presente trabalho teve início com a separação do número de ocorrências por semanas epidemiológicas registradas da dengue em 1000 cidades brasileiras no período que vai de 2000 a 2015, considerando o bom preenchimento dos dados e a visível ocorrência de picos aproximadamente anuais da doença, escolhemos a cidade de Goiânia-Go para o desenvolvimento do presente estudo. Utilizamos como fonte de dados o Sistema de Informação de Agravos de Notificação (SINAN-Ministério da Saúde) que, por sua vez, dispõe de registros diários dos números dos casos de dengue por cidade, além de outras informações como endereço do paciente e, em alguns casos, do sorotipo detectado.

#### 3.2-Modelos Matemáticos

Com o objetivo de modelar a distribuição temporal das ocorrências de dengue na cidade de Goiânia, utilizamos o modelo de Ross-Macdonald modificado, visto que o modelo clássico pode descrever um surto seguido de um período de ausência de ocorrência da doença (Amaku et al. 2016), fato este que não é observado nos dados reais.

#### 3.21-Modelo do tipo SIR

Para a população humana temos um modelo do tipo SIR (suscetivel-infectadorecuperado) com três equações que descrevem:

-A variação da população de Humanos Suscetíveis  $\left(\frac{dS^H}{dt}\right)$ : decresce a medida que

acontece o contato entre humanos suscetíveis e mosquitos infectados, decresce por morte natural a uma taxa  $\mu_H$  e cresce com o número de nascimentos a uma taxa  $\Lambda^H$ .

-A variação da população de Humanos Infectados  $\left(\frac{dI^H}{dt}\right)$ : cresce à medida que acontece o contato entre humanos suscetíveis e mosquitos infectados, e decresce com a taxa de mortalidade de humanos  $(\mu_H)$ , decresce com a taxa de humanos recuperados  $(\gamma_H)$  e decresce com a taxa de mortalidade pela própria doença  $(\alpha_H)$ .

-A variação da população de Humanos Recuperados  $\left(\frac{dR^H}{dt}\right)$ : cresce com a taxa de humanos recuperados  $(\gamma_H)$  e decresce com a taxa de mortalidade de Humanos  $(\mu_H)$ .

O modelo compartimental SIR é apresentado na Figura 2, sendo a força de infecção  $\lambda_H = a.b . \frac{I^M}{N^H}$  .

Figura 2 - Modelo compartimental SIR.

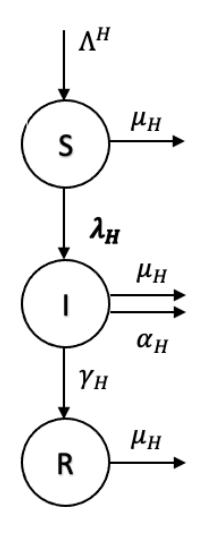

fonte: autoria própria.

O modelo SIR pode ser descrito pelo sistema de equações abaixo com a sendo a taxa de picadas,  $\underline{b}$  a fração de picadas infectantes,  $I^M$  o número de mosquitos infectados e  $N^H$  a população total de humanos.

$$
\frac{dS^H}{dt} = -a \cdot b \cdot S^H \frac{I^M}{N^H} - \mu_H S^H + \Lambda^H
$$

$$
\frac{dI^H}{dt} = a \cdot b \cdot S^H \frac{I^M}{N^H} - (\mu_H + \gamma_H + \alpha_H) \cdot I^H
$$

$$
\frac{dR^H}{dt} = \gamma_H I^H - \mu_H R^H
$$

#### 3.22-Modelo SIR modificado

A principal característica na modelagem descrita a seguir é a utilização da divisão da região geográfica estudada em subdivisões e a consideração do deslocamento de humanos entre estas regiões. Nas equações o fator  $\beta_{n,j}$  representa o percentual de humanos da região n que visitam a região m.

Na Tabela 1 temos a legenda das variáveis e parâmetros utilizados no modelo.

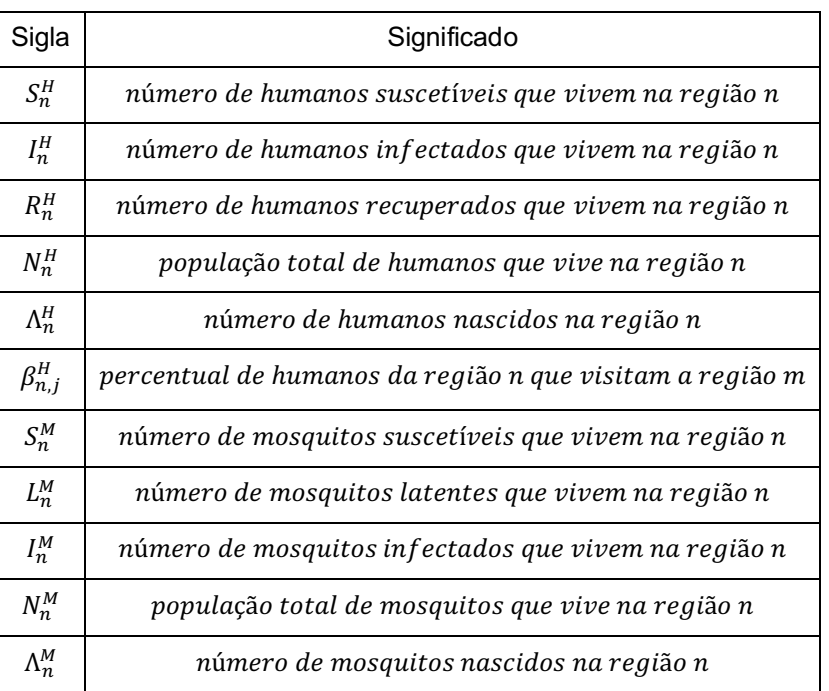

Tabela 1 - Significado das siglas utilizadas no modelo.

Temos a seguir as equações diferenciais para Humanos com a região geográfica, que no estudo é uma cidade brasileira, dividida em k partes (subdivisões): **Suscetíveis** 

$$
\frac{dS_n^H}{dt} = -a \cdot b \cdot S_n^H \sum_{\substack{j=1 \ j \neq n}}^k \left[ \left( 1 - \beta_{n,j} \right) \frac{I_n^M}{N_n^H} + \beta_{n,j} \frac{I_j^M}{N_j^H} \right] - \mu_H S_n^H + \Lambda_n^H
$$

Infectados

$$
\frac{dI_n^H}{dt} = a.b.S_n^H \sum_{j=1}^k \left[ \left( 1 - \beta_{n,j} \right) \frac{I_n^M}{N_n^H} + \beta_{n,j} \frac{I_j^M}{N_j^H} \right] - (\mu_H + \gamma_H + \alpha_H).I_n^H
$$

**Recuperado** 

$$
\frac{dR_n^H}{dt} = \gamma_H I_n^H - \mu_H R_n^H
$$

Supondo a população humana constante:

$$
\frac{dN_n^H}{dt} = \frac{dS_n^H}{dt} + \frac{dI_n^H}{dt} + \frac{dR_n^H}{dt} = 0
$$
  

$$
-\mu_H S_n^H + \Lambda_n^H - (\mu_H + \gamma_H + \alpha_H) \cdot I_n^H + \gamma_H I_n^H - \mu_H R_n^H = 0
$$
  

$$
\Lambda_n^H = \mu_H S_n^H + \mu_H I_n^H + \alpha_H I_n^H + \mu_H R_n^H
$$

Reescrevendo as equações para as populações de humanos suscetíveis:

$$
\frac{dS_n^H}{dt} = -a \cdot b \cdot S_n^H \sum_{\substack{j=1 \ j \neq n}}^k \left[ \left( 1 - \beta_{n,j} \right) \frac{I_n^H}{N_n^H} + \beta_{n,j} \frac{I_j^H}{N_j^H} \right] + \mu_H I_n^H + \alpha_H I_n^H + \mu_H R_n^H
$$

3.23-Modelo do tipo SLI

Para a população de mosquitos utilizamos o modelo do tipo SLI (suscetívellatente-infectado) com três equações que descrevem:

-A variação da população de Mosquitos Suscetíveis  $\left(\frac{dS^M}{dt}\right)$ : decresce a medida que acontece o contato entre humanos infectados e mosquitos suscetíveis , decresce por morte natural com taxa  $\mu_M$  e cresce com o número de nascimentos com taxa  $\Lambda^M$ .

-A variação da população de Mosquitos Latentes  $\left(\frac{dL^M}{dt}\right)$ : cresce a medida que acontece o contato entre humanos infectados e mosquitos suscetíveis, decresce com a taxa de mortalidade do mosquito  $(\mu_M)$  e decresce com a taxa de mosquitos que deixam a latência  $(\gamma_M)$ .

-A variação da população de Mosquitos Infectados  $\left(\frac{dI^{M}}{dt}\right)$ : cresce com a taxa de mosquitos que deixam a latência  $(\gamma_M)$  e decresce com a taxa de mortalidade do mosquito  $(\mu_M)$ .

O modelo compartimental SIL é apresentado na Figura 3, sendo a força de infecção  $\lambda_M = a.c . \frac{I^M}{N^H}$  .

Figura 3 - Modelo compartimental SIL.

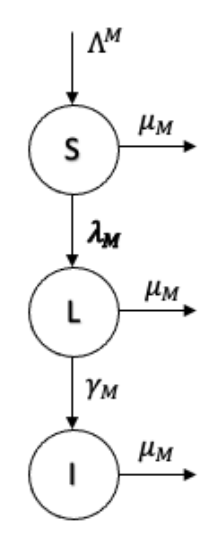

fonte: autoria própria.

O modelo SLI pode ser descrito pelo sistema de equações abaixo sendo c a suscetibilidade do mosquito à doença e  $N^M$  a população total de mosquitos.

$$
\frac{dS^{M}}{dt} = -a.c.S^{M}\frac{I^{H}}{N^{H}} - \mu_{M}S^{M} + \Lambda^{M}
$$

$$
\frac{dL^{M}}{dt} = a.c.S^{M}\frac{I^{H}}{N^{H}} - (\mu_{M} + \gamma_{M}).L^{M}
$$

$$
\frac{dI^{M}}{dt} = \gamma_{M}L^{M} - \mu_{M}L^{M}
$$

No caso da população de mosquitos, não foi considerado o deslocamento entre regiões, visto que o vetor (*A. aegypti*) tem capacidade de deslocamento de irrelevante quando comparado ao deslocamento das populações entre as regiões.

Temos a seguir as equações diferenciais para Mosquitos com a região geográfica, que no estudo é uma cidade brasileira, dividida em k partes (subdivisões):

**Suscetíveis** 

$$
\frac{dS_n^M}{dt} = -a.c.\frac{S_n^M}{N_n^H} \sum_{j=1}^k \left[ (1 - \beta_{n,j}) I_n^H + \beta_{n,j} I_j^H \right] - \mu_M S_n^M + \Lambda_n^M
$$

**Latentes** 

$$
\frac{dL_n^M}{dt} = a.c \cdot \frac{S_n^M}{N_n^H} \sum_{\substack{j=1 \ j \neq n}}^k \left[ \left( 1 - \beta_{n,j} \right) I_n^H + \beta_{n,j} I_j^H \right] - (\mu_M + \gamma_M). L_n^M
$$

Infectados

$$
\frac{dI_n^M}{dt} = \gamma_M L_n^M - \mu_M I_n^M
$$

Supondo a população de mosquitos constante:

$$
\frac{dN_n^M}{dt} = \frac{dS_n^M}{dt} + \frac{dI_n^M}{dt} + \frac{dL_n^M}{dt} = 0
$$
  

$$
-\mu_M S_n^M + \Lambda_n^M - (\mu_M + \gamma_M) \cdot L_n^M + \gamma_M L_n^M - \mu_M I_n^M = 0
$$
  

$$
\Lambda_n^M = \mu_M S_n^M + \mu_M I_n^M + \mu_M L_n^M
$$

 $\ddot{\phantom{a}}$ 

Foi adicionado um componente sazonal na população de Mosquitos Suscetíveis. A sazonalidade traz a variação na proliferação do mosquito que pode estar relacionada a fatores como temperatura, umidade, etc.

Foi considerado um fator relativo à sazonalidade do tipo  $\omega$ .  $cos(2\pi f \cdot t +$  $\varphi$ ), sendo f a frequência,  $\omega$  a amplitude e  $\varphi$  a fase.

Reescrevendo as equações para as populações de mosquitos suscetíveis:

$$
\frac{dS_n^M}{dt} = -a.c.\frac{S_n^M}{N_n^H} \sum_{\substack{j=1 \ j \neq n}}^k \left[ \left( 1 - \beta_{n,j} \right) I_n^H + \beta_{n,j} I_j^H \right] + \mu_M I_n^M + \mu_M L_n^M
$$

$$
+ \omega.cos(2\pi f.t + \varphi). \left( S_n^M + L_n^M + I_n^M \right)
$$

#### 3.3-Procedimento de ajuste dos parâmetros

Todos os códigos usados nas simulações numéricas dos modelos foram implementados na linguagem de programação R (R core team 2023). O pacote deSolve (Soetaert et al. 2010) foi usado para a solução numérica do sistema de equações diferenciais, com base no método de Runge-Kutta de quarta e quinta ordem. O modelo matemático serviu como uma função de ajuste. Foram ajustados os parâmetros relativos à transmissão entre mosquitos e humanos (*a*, *b* e *c*), ao deslocamento entre as regiões e os valores iniciais para as populações de humanos e mosquitos. Um procedimento de ajuste baseado no algoritmo de mínimos quadrados não-linear de Levenberg-Marquardt foi usado para ajustar os parâmetros do modelo aos dados de casos de dengue, utilizando o pacote minpack.lm (Elzhov et al. 2023).

Foram utilizados nas simulações os parâmetros obtidos no trabalho de Amaku M. (Amaku et al 2014) sendo  $\mu_H = 3.5. 10^{-5}$  a taxa de mortalidade natural em humanos por dia,  $\gamma_H = 0.143$  a taxa de humanos recuperados por dia,  $\alpha_H = 3.5. 10^{-4}$ a taxa de mortalidade em humanos pela doença por dia,  $\mu_M = 0.09$  a taxa de mortalidade natural dos mosquitos por dia,  $\gamma_M = 0.143$  a taxa de latência em mosquitos por dia.

#### **4 - RESULTADOS**

#### 4.1 Simulações

Foi utilizado como exemplo inicial a cidade de Goiânia-GO no período de 2000 até 2003, pois neste período temos alguns surtos (picos) pronunciados da doença no intervalo escolhido, além do que, os dados reais do número de casos notificados pelo SINAN para esta cidade apresentaram boa consistência.

A primeira construção do modelo descreveu o número de ocorrências no intervalo citado acima utilizando duas subdivisões da população de Goiânia. O sistema de equações diferencias, bem como o código na linguagem R, usados neste modelamento estão disponíveis no Anexo A.

Obtivemos os melhores resultados com os seguintes valores iniciais para as variáveis e parâmetros:  $S_1^H(0)$  =500000;  $S_2^H(0)$ =500000;  $I_1^H(0)$ =1;  $I_2^H(0)$ =0;  $R_1^H(0)$ =0;  $R_2^H(0)=0; \ \beta_{12}^H=0,01; \ \beta_{21}^H=0,01; \ \omega = 0,08; \ \varphi = 0,7; \ S_1^M(0)=300000; \ S_2^M(0)=300000;$  $I_1^M(0)=0$ ;  $I_2^M(0)=0$ ;  $L_1^M(0)=0$ ;  $L_2^M(0)=0$ ; a \* b = 0,8 e a \* c = 0,8.

Sendo que os valores iniciais para a\*b e a\*c foram estimados inicialmente através de a = 0,164, b = 0,6 e c = 0,54 originários do trabalho de Amaku (Amaku et al 2014).

Iniciamos com humanos/mosquitos infectados apenas em uma região, pois caso distribuíssemos os infectados (humanos ou mosquitos) uniformemente nas duas regiões teríamos um pico (surto) maior de casos seguido por um grande intervalo sem ocorrência da doença como relatou Amaku et al. (2016), o que não é evidenciado pelos dados reais. Esta condição foi mantida em todas as simulações apresentadas neste trabalho.

Como pode ser visto na Figura 4, o modelo corresponde aos dados registrados nos dois primeiros picos, onde é observada a caracterização dos dois surtos, porém o modelo não identificou a ocorrência do terceiro surto.

Nos gráficos que seguem temos: casos sendo o número de casos registrados pelo SINAN no período, incidência como o número de casos registrados pelo modelo e incidência \* para o número de casos registrados pelo modelo X 0,20, que é o fator de correção entre número de notificações e número de infecções. Este fator varia na

literatura entre 1/3 e 1/13 (Bhatt et al. 2013, Chastel 2012), então adotamos 0,20. Essa escolha arbitrária foi baseada nos resultados gráficos obtidos no trabalho de Amaku et al. (2016).

Casos registrados na cidade de Goiânia (SINAN) e resultado do modelo matemático com duas subdivisões da cidade de Goiânia entre 2000 e 2003.

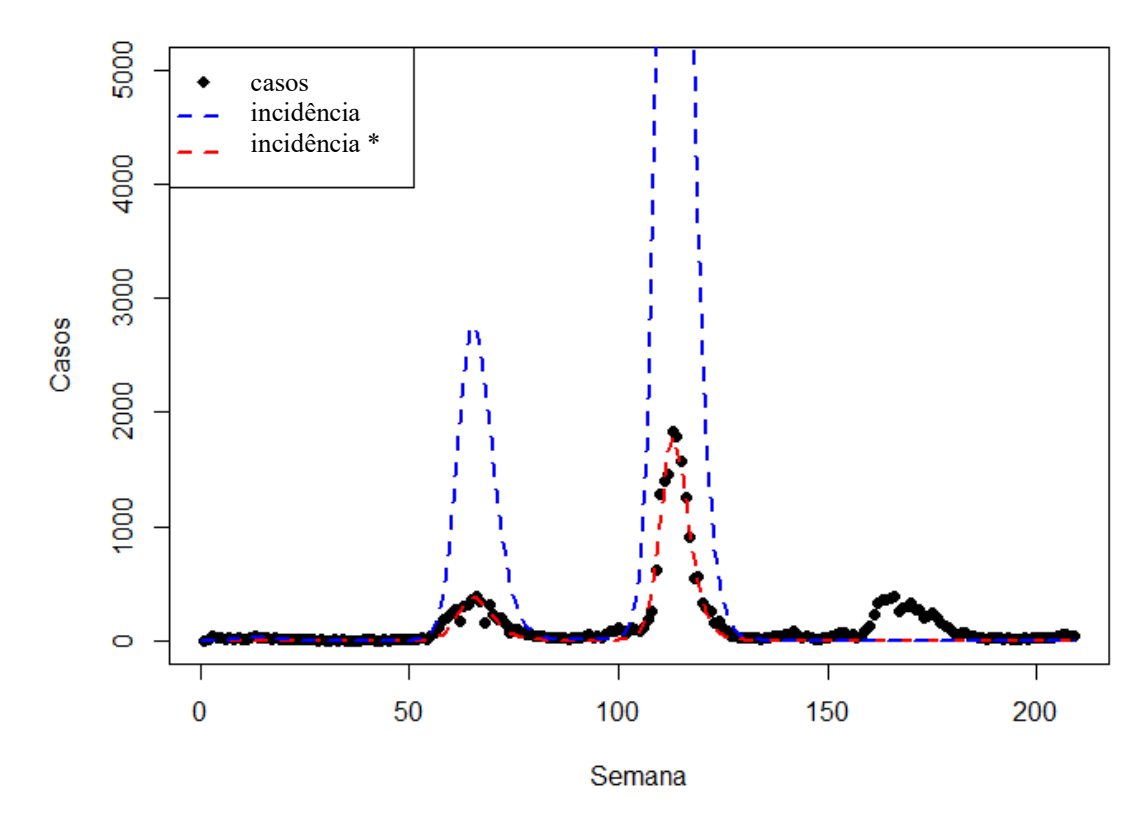

Fizemos várias tentativas com condições iniciais diferentes para o número inicial de humanos infectados, suscetíveis,etc.

A não obtenção de sucesso com a modelagem do intervalo com três surtos através da divisão da cidade em duas regiões nos motivou a reescrever o código em linguagem R usando três subdivisões da população (Figura 5), buscando assim uma possível coerência entre o número de surtos e o número de subdivisões.

O sistema de equações diferencias, bem como o código na linguagem R, usados neste modelamento estão disponíveis no Anexo B.

Obtivemos os melhores resultados com os seguintes valores iniciais para as variáveis e parâmetros:  $S_1^H(0)$ =350000;  $S_2^H(0)$ =350000;  $S_3^H(0)$ =350000;  $I_1^H(0)$ =1;  $I_2^H(0)=0; I_3^H(0)=0; R_1^H(0)=0; R_2^H(0)=0; R_3^H(0)=0; \beta_{12}^H=0,01; \beta_{21}^H=0,05; \beta_{13}^H=0,05;$  $\beta_{31}^H$ =0,05;  $\beta_{23}^H$ =0,05;  $\beta_{32}^H$ =0,05;  $\omega$  = 0,08;  $\varphi$  = 0,7;  $S_1^M(0)$ =240000;  $S_2^M(0)$ =240000;

$$
S_3^M(0)=240000; I_1^M(0)=0; I_2^M(0)=0; I_3^M(0)=0; L_1^M(0)=0; L_2^M(0)=0; L_3^M(0)=0; \mathbf{a}^* \mathbf{b} = 0,6 \mathbf{e}
$$
  

$$
\mathbf{a}^* \mathbf{c} = 0,5.
$$

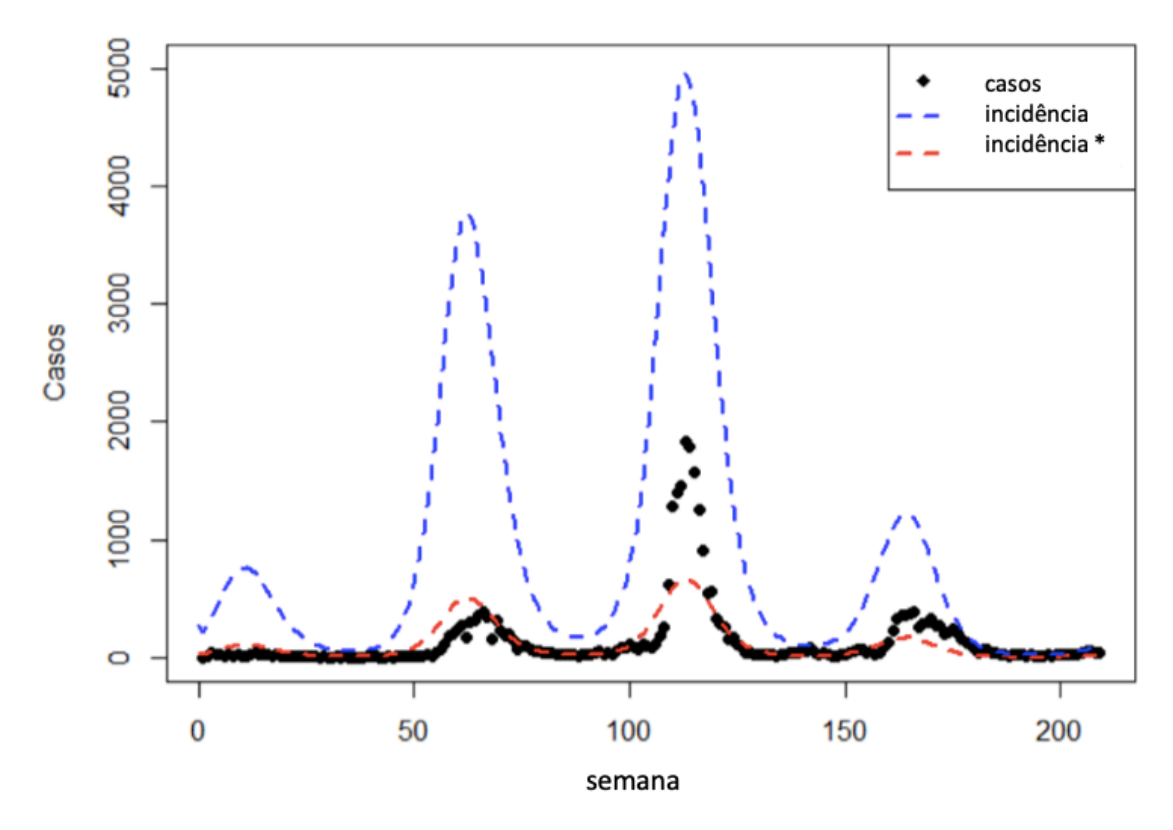

Figura 5 - Casos registrados na cidade de Goiânia (SINAN) e resultado do modelo matemático com três subdivisões da cidade de Goiânia entre 2000 e 2003.

A correspondência entre o número de casos e o número de infectados (incidência\*) é notável, mostrando uma possível coerência entre o número de surtos e o número de subdivisões.

Mais uma vez, com o objetivo de verificar uma possível relação entre o número de subdivisões e o número de surtos utilizamos o mesmo código com três subdivisões da população para modelar um período de seis anos (2002 a 2007) também na cidade de Goiânia, vide Figura 6.

Obtivemos os melhores resultados com os seguintes valores iniciais para as variáveis e parâmetros:  $S_1^H(0)$ =350000;  $S_2^H(0)$ =350000;  $S_3^H(0)$ =350000;  $I_1^H(0)$ =5;  $I_2^H(0)=0; I_3^H(0)=0; R_1^H(0)=0; R_2^H(0)=0; R_3^H(0)=0; \beta_{12}^H=0,05; \beta_{21}^H=0,05; \beta_{13}^H=0,05;$  $\beta_{31}^H$ =0,05;  $\beta_{23}^H$ =0,05;  $\beta_{32}^H$ =0,05;  $\omega = 0.08$ ;  $\varphi = 0.7$ ;  $S_1^M(0)$ =80000;  $S_2^M(0)$ =240000;  $S_3^M(0)$ =240000;  $I_1^M(0)$ =0;  $I_2^M(0)$ =0;  $I_3^M(0)$ =0;  $L_1^M(0)$ =0;  $L_2^M(0)$ =0;  $L_3^M(0)$ =0; a \* b = 0,25  $e$  a  $*$  c = 0.4.

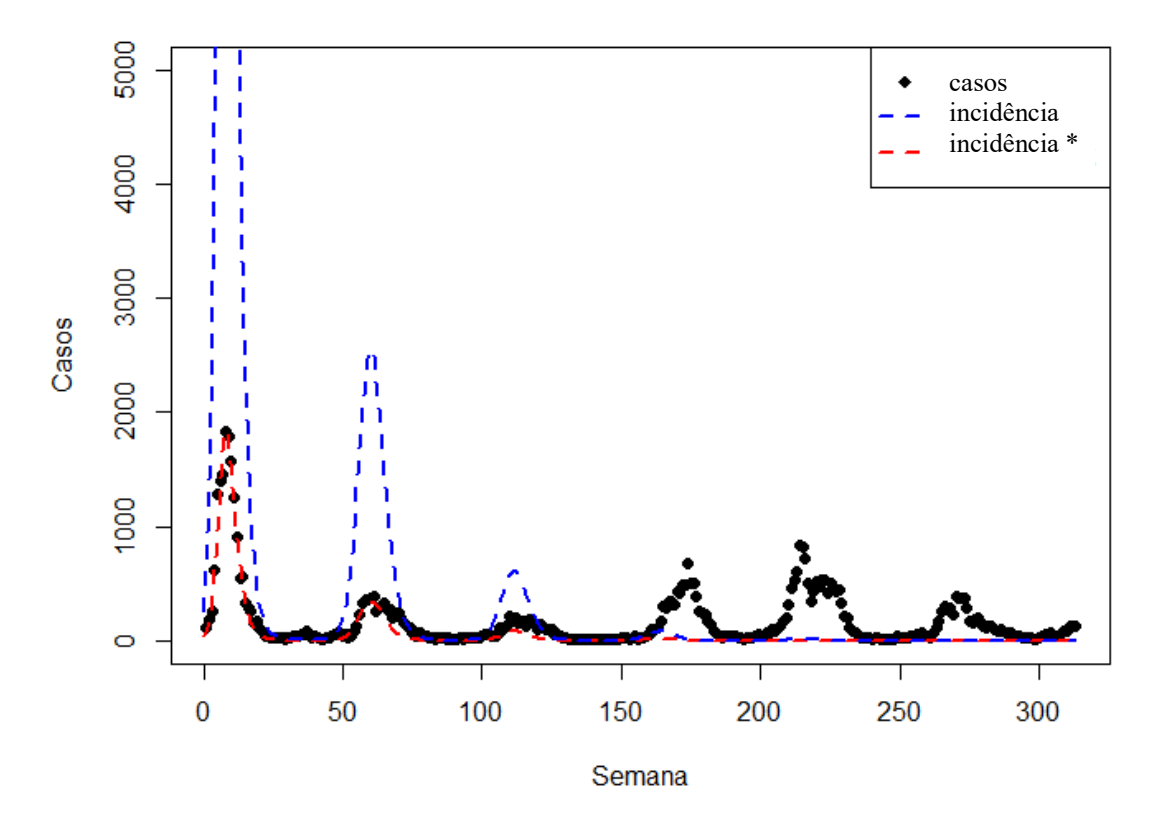

Figura 6 - Casos registrados na cidade de Goiânia (SINAN) e resultado do modelo matemático com três subdivisões da cidade de Goiânia entre 2000 e 2007.

Apesar de várias tentativas com condições iniciais diferentes não foi possível o ajuste do modelo com três subdivisões ao número de casos apresentados no período de seis anos. No período de 2002 a 2007 tivemos seis surtos e o modelo apresentou três picos.

#### **5 - DISCUSSÃO**

A propagação da dengue em todos os estados do Brasil vem sendo uma preocupação das entidades de saúde e da população em geral. Várias providências, quanto a diminuição dos criadouros, vem sendo tomadas através de campanhas promovidas pelos órgãos públicos o que, em termos práticos, é a principal atitude a ser tomada no momento.

Em paralelo às medidas de diminuição da proliferação dos mosquitos, vários trabalhos de cunho teórico vem sendo desenvolvidos com o objetivo de esclarecer fatores relevantes para caracterização da propagação da doença, entre eles os mais relevantes envolvem a sazonalidade que caracteriza os ciclos de maior e menor número de mosquitos que afeta diretamente o número de infetados; a influência de medidas práticas para diminuição de criadouros e consequentemente o número de infectados pela doença e ainda trabalhos que já modelam os efeitos da aplicação de uma futura vacina tetravalente em parte da população (Sartori, 2018).

O trabalho descrito acima optou por modelar a propagação da dengue sob a ótica da movimentação populacional dentro de uma cidade. Nesta abordagem o humano passa a ser o propagador da doença.

Os resultados apresentados no Capítulo 4 mostram uma coerência entre o modelo apresentado e a série temporal de infectados fornecida pelo SINAN.

O conjunto de dados fornecidos pelo SINAN tem origem no preenchimento, pelos órgãos municipais de saúde, da "Ficha de Investigação da Dengue" (Anexo C). Depois de uma análise qualitativa deste material, foi constatado que em várias cidades o preenchimento é incompleto, muitas vezes o endereço, ou ainda o sorotipo da doença detectada não são preenchidos, acarretando em dificuldades para o modelamento. No trabalho apresentado optou-se pelos dados experimentais que relatam o número de casos notificados da dengue na cidade de Goiânia, pois este conjunto de dados apresentou um preenchimento satisfatório da ficha de investigação, além de visualmente salientar vários picos no número de infectados pela doença no decorrer dos anos.

Nas simulações apresentadas houve uma coerência sazonal entre o modelo e os dados reais. O modelo foi capaz de mostrar a oscilação que "inicia-se" com o aumento número de infectados, chegando a um pico da doença, seguido de uma

diminuição deste número e, o mais importante, o surgimento de novos casos e a repetição de todo o ciclo (com duração aproximada de um ano), mostrando assim o não esgotamento do número de suscetíveis. Esta coerência entre o modelo e os dados reais podemos atribuir a subdivisão das cidades em regiões, que foi o ponto central da tese apresentada, e ao "fator de sazonalidade" inserido no modelo que, apesar de não ter sido pareado com dados meteorológicos da cidade estudada, fez parte dos ajustes dos parâmetros desenvolvidos neste trabalho.

A divisão da população da cidade (neste trabalho a cidade de Goiânia) em subregiões demostrou ser um procedimento importante para o modelamento da propagação da dengue. No primeiro bloco de simulações a população da cidade de Goiânia foi subdividida em duas regiões e o resultado do modelo comparado com os dados reais, mostrando uma coerência importante não só em termos comparativos gráficos (vide Figura 4) como também na análise numérica, com a minimização do valor de RSS (Residual Sum of Squares) que minimizou-se na ordem de 10<sup>6</sup>. A correspondência de duas subdivisões da população e dois picos ajustados pelo modelo foi o indicativo de uma relação direta entre o número de subdivisões da população e número de picos da doença. Com essa ideia foi reconstruído o modelo para a mesma cidade de Goiânia no mesmo período (2000 a 2003) com três subdivisões da população. O resultado voltou a ser satisfatório, como foi observado na Figura 5. Como desfecho para esta hipótese, foi usado o mesmo modelo com três subdivisões da população em um intervalo maior (2000 a 2007). Neste caso o modelo não se ajustou aos vários picos da doença presentes nos dados reais. Este conjunto de simulações mostrou uma possível relação direta entre o número de picos da doença e o número de subdivisões da população, resultado este que passar a ser significativo para a modelagem da série temporal da propagação da dengue, e possivelmente outras doenças como a Zika e Chikungunya.

Foram realizadas inúmeras tentativas de modelagem dos dados reais em intervalos que continham mais de três picos da doença usando quatro subdivisões da população. Infelizmente não foi obtida uma coerência entre o modelo e os dados reais nestes casos, a grande dificuldade encontrada ficou por conta da atribuição de parâmetros iniciais que levasse a solução ótima global do ajuste. As tentativas realizadas convergiram possivelmente para ótimos locais, e consequentemente não puderam descrever o conjunto de dados reais.

Dentre as tentativas de obtenção dos parâmetros, foi feita uma substituição no algoritmo de mínimos quadrados não-linear de Levenberg-Marquardt por um algoritmo de Simulated Anneling, com o objetivo de que a nova ferramenta gerasse, dentro do processo, soluções "aleatórias" fora da região de convergência para os ótimos locais, possibilitando assim a busca do ótimo global. Mesmo assim, utilizando o simulated anneling, não foi obtido um ajuste favorável para a subdivisão da população da cidade de Goiânia em quatro partes.

Dentro dos procedimentos de ajuste dos parâmetros para quatro ou mais subdivisões da região geográfica, vale ressaltar que foi desenvolvido um script na linguagem Python (Anexo D) que, por sua vez, descreve o modelo apresentado neste trabalho através de um código em linguagem R com n subdivisões da região geográfica, possibilitando uma exploração futura do modelo em questão.

### **6 - CONCLUSÃO**

A dengue é uma infecção viral que causa anualmente prejuízos significativos em termos humanos e econômicos. Medidas preventivas vem sendo tomadas para a diminuição da proliferação do mosquito transmissor e esforços sendo feitos para a obtenção de uma vacina eficiente para a doença.

O trabalho apresentado trouxe sua contribuição através do modelamento da propagação do número de infectados pela dengue com a variação do número de subdivisões da região geográfica estudada. Vários aspectos positivos foram descritos por esta tese, entre eles podemos destacar o ajuste do modelo para os dados reais com dois e três ciclos da doença na cidade de Goiânia.

O modelo dinâmico apresentado conseguiu explicar a série temporal de infectados pela dengue em intervalos com dois e três ciclos da doença na cidade de Goiânia. Um outro fato relevante apresentado e tornado publico através deste trabalho foi a apresentação de um modelo, com código na linguagem R, que possibilita a continuidade deste estudo.

### **7 - REFERÊNCIAS**

[Amaku](https://pubmed.ncbi.nlm.nih.gov/?term=Amaku+M&cauthor_id=24619807) M, [Coutinho](https://pubmed.ncbi.nlm.nih.gov/?term=Coutinho+FA&cauthor_id=24619807) FAB, [Raimundo](https://pubmed.ncbi.nlm.nih.gov/?term=Raimundo+SM&cauthor_id=24619807) SM, Lopez LF, [Burattini](https://pubmed.ncbi.nlm.nih.gov/?term=Nascimento+Burattini+M&cauthor_id=24619807) MN, [Massad](https://pubmed.ncbi.nlm.nih.gov/?term=Massad+E&cauthor_id=24619807) E. A comparative analysis of the relative efficacy of vector-control strategies against dengue fever. Bulletin of Mathematical Biology; v.76, p.697-717, 2014.

Amaku M, Azevedo F, Burattini MN, Coelho GE, Coutinho FAB, Greenhalgh D, Lopez LF, Motitsuki RS, Wilder-Smith A, Massad E. Magnitude and frequency variations of vector-borne infection outbreaks using the Ross-Macdonald model: explaining and predicting outbreaks of dengue fever. Epidemiol Infect; 144(16), p.3435-3450, 2016.

Bhatt S, Gething PW, Brady OJ, Messina JP, Farlow AW, Moyes CL, Drake JM, Brownstein JS, Hoen AG, Sankoh O, Myers MF, George DB, Jaenisch T, Wint GRW, Simmons CP, Scott TW, Farrar JJ, Hay SI.The global distribution and burden of dengue. Nature; 496, p.504-507, 2013.

Brasil. Ministério da Saúde. Fundação Nacional de Saúde. Centro Nacional de Epidemiologia. Guia de vigilância epidemiológica, 5. Ed. Brasília: FUNASA, v. 1. p.482 , 2002.

Burattini MN, Chen M, Chow A, Coutinho FAB, Goh KT, Lopez LF, Ma S, Massad E. Modelling the control strategies against dengue in Singapore. *Epidemiology and Infection*; v. 136, no. 3, p. 309–319, 2008.

Chastel C.Eventual role of asymptomatic cases of dengue for the introduction and spread of dengue viruses in non-endemic regions. Frontiers in Physiology ; v.3, p.70, 2012.

Brasil. Ministério da Saúde. Fundação Nacional de Saúde. Centro Nacional de Epidemiologia. Guia de vigilância epidemiológica, 5. Ed. Brasília: FUNASA, v. 1. p.482 , 2002.

Claro LBL, Tomassini HCB, Rosa MLG. Prevenção e controle do dengue: uma revisão de estudos sobre conhecimentos, crenças e práticas da população. Caderno de Saúde Pública; v. 20, n. 6, p. 1447-1457, 2004

Coelho GE. Dengue: desafios atuais. Epidemiol. Serv.Saúde v.17 n.3 , 2008.

Costa MM. Investigação dos efeitos da sazonalidade e da mobilidade humana na dinâmica de transmissão da dengue em patches. Tese de Doutorado apresentada ao Programa de Pósgraduação em Biometria da Universidade Estadual Paulista "Júlio de Mesquita Filho", 2022.

Elzhov TV, Mullen KM, Spiess A, Bolker B. R Interface to the Levenberg-Marquardt Nonlinear Least-Squares Algorithm Found in MINPACK, Plus Support for Bound; disponível em: https://CRAN.R-project.org/package=minpack.lm

Fundação Oswaldo Cruz - FIOCRUZ; Vírus zika: Peguntas e Respostas? ; "Como é o ciclo de vida do mosquito 'Aedes aegypti'?", 2019. site: https://portal.fiocruz.br/pergunta/como-e-o-ciclo-de-vida-do-mosquito-aedesaegypti

Gubler RP. Surveillance and control of urban dengue vectors. Gubler DJ, Kuno G, editors. Dengue and dengue hemorrhagic fever. Wallingford, UK: CABI Publishing. p. 425–46, 2001.

Henchal EA, Putnak JR. The dengue viruses. Clinical Microbiology Reviews; v. 3, n. 4, p. 376-396, 1990.

Instituto Butantan-Portal de Notícias. Vacina da dengue do Butantan tem eficácia de 79,6%, mostram primeiros resultados da fase 3, 2022; site: https://butantan.gov.br/noticias/vacina-da-dengue-do-butantan-tem-eficacia-de-796-mostram-primeiros-resultados-da-fase-3

Kim JE, Lee H, Lee CH, Lee S. Assessment of optimal strategies in a two-patch dengue transmission model with seasonality. Plos One ; março 2017.

MacDonald G. The analysis of equilibrium in malaria. Trop Dis Bull; v. 49, p. 813– 828, 1952.

Masi E. Análise de intervenção em séries temporais de dengue e leptospirose da cidade de São Paulo: influência de fatores políticos, administrativos, técnicos e ambientais. Tese apresentada à Faculdade de Medicina da USP, 2014.

Monath TP. Dengue: The risk to developed and developing countries. Proceeding of the National Academy of Sciences of the United States of America; v. 91, p. 2395-2400, 1994.

R Core Team (2023). \_R: A Language and Environment for Statistical Computing\_. R Foundation for Statistical

Computing, Vienna, Austria. <https://www.R-project.org/>.

Rosa APAT, Vasconcelos PFC, Rosa JFST. The first laboratory confirmed case of dengue fever in Brazil: vírus isolation and serological results. An overview of Arbovirology in Brazil and neighbouring countries. Belém: Instituto Evandro Chagas; p. 164-167 , 1998.

Sartori LM. Modelos para a dinâmica da dengue com infecção sequencial e inclusão das estratégias de vacinação por vacina tetravalente. Tese apresentada ao Instituto de Matemática e Estatística da USP, 2018.

Sharma R, Santos LC, Silva RA, Gonçalves CV, Calado SM, Santos DP, Melo JPA, Rampazzo RCP, Requião L, Krieger MA, Barral-Neto M, Oliveira CI. Surveillance of donated blood during the 2016 arbovirus outbreak in Brazil, Journal of Medical Virology, 2018; 90(8):1406-1410.

Soetaert K, Petzoldt T, Setzer RW. "Solving Differential Equations in R: Package deSolve. Journal of Statistical Software; v.33, 2010.

Vianna DV, Ignotti E. A ocorrência da dengue e variações meteorológicas no Brasil: revisão sistemática. [Revista Brasileira de Epidemiologia](https://www.scielo.br/j/rbepid/a/TcbcTTkMKgRTnQySbSnpsCh/?format=html&lang=pt) 16 (2), 2013.

WHO.WORLD HEALTH ORGANIZATION. Dengue haemorrhagic fever: diagnosis, treatment, prevention and control. Geneva: WorldHealthOrganization, 2023.

Zara ALSA. Estimativa de utilização de serviços de saúde e de custos associados à dengue no Brasil. Tese Doutorado em Medicina Tropical e Saúde Publica - Universidade Federal de Goiás, 2016.

## **8 - ANEXOS**

## **Anexo A**

Seguem as equações diferenciais que regem o modelamento da propagação da dengue com duas subdivisões:

Equações diferenciais para Humanos:

$$
\frac{\text{Susceticwise}}{dt} = -a \cdot b \cdot S_1^H \left[ (1 - \beta_{12}) \frac{I_1^M}{N_1^H} + \beta_{12} \frac{I_2^M}{N_2^H} \right] - \mu_H S_1^H + \Lambda_1^H
$$

$$
\frac{dS_2^H}{dt} = -a \cdot b \cdot S_2^H \left[ (1 - \beta_{21}) \frac{I_2^M}{N_2^H} + \beta_{21} \frac{I_1^M}{N_1^H} \right] - \mu_H S_2^H + \Lambda_2^H
$$

### **Infectados**

$$
\frac{dI_1^H}{dt} = a.b.S_1^H \left[ (1 - \beta_{12}) \frac{I_1^M}{N_1^H} + \beta_{12} \frac{I_2^M}{N_2^H} \right] - (\mu_H + \gamma_H + \alpha_H).I_1^H
$$

$$
\frac{dI_2^H}{dt} = a.b.S_2^H \left[ (1 - \beta_{21}) \frac{I_2^M}{N_2^H} + \beta_{21} \frac{I_1^M}{N_1^H} \right] - (\mu_H + \gamma_H + \alpha_H).I_2^H
$$

## **Recuperados**

$$
\frac{dR_1^H}{dt} = \gamma_H I_1^H - \mu_H R_1^H
$$

$$
\frac{dR_2^H}{dt} = \gamma_H I_2^H - \mu_H R_2^H
$$

Supondo a população humana constante:

$$
\frac{dN_n^H}{dt} = \frac{dS_n^H}{dt} + \frac{dI_n^H}{dt} + \frac{dR_n^H}{dt} = 0
$$

$$
-\mu_H S_n^H + \Lambda_n^H - (\mu_H + \gamma_H + \alpha_H). I_n^H + \gamma_H I_n^H - \mu_H R_n^H = 0
$$
  

$$
\Lambda_n^H = \mu_H S_n^H + \mu_H I_n^H + \alpha_H I_n^H + \mu_H R_n^H
$$

Reescrevendo as equações para as populações de humanos suscetíveis:

$$
\frac{dS_1^H}{dt} = -a \cdot b \cdot S_1^H \left[ (1 - \beta_{12}) \frac{I_1^M}{N_1^H} + \beta_{12} \frac{I_2^M}{N_2^H} \right] + \mu_H I_1^H + \alpha_H I_1^H + \mu_H R_1^H
$$

$$
\frac{dS_2^H}{dt} = -a \cdot b \cdot S_2^H \left[ (1 - \beta_{21}) \frac{I_2^M}{N_2^H} + \beta_{21} \frac{I_1^M}{N_1^H} \right] + \mu_H I_2^H + \alpha_H I_2^H + \mu_H R_2^H
$$

Seguem as equações diferenciais para os Mosquitos no mesmo exemplo de três subdivisões:

Suscetíveis

$$
\frac{dS_1^M}{dt} = -a.c.\frac{S_1^M}{N_1^H}[(1 - \beta_{12})I_1^H + \beta_{12}I_2^H] - \mu_M S_1^M + \Lambda_1^M
$$

$$
\frac{dS_2^M}{dt} = -a.c.\frac{S_2^M}{N_2^H}[(1 - \beta_{21})I_2^H + \beta_{21}I_1^H] - \mu_M S_2^M + \Lambda_2^M
$$

#### Latentes

$$
\frac{dL_1^M}{dt} = a.c.\frac{S_1^M}{N_1^H}[(1-\beta_{12})I_1^H + \beta_{12}I_2^H] - (\mu_M + \gamma_M).L_1^M
$$

$$
\frac{dL_2^M}{dt} = a.c.\frac{S_2^M}{N_2^H}[(1-\beta_{21})I_2^H + \beta_{21}I_1^H] - (\mu_M + \gamma_M).L_2^M
$$

## **Infectados**

$$
\frac{dI_1^M}{dt} = \gamma_M L_1^M - \mu_M I_1^M
$$

$$
\frac{dI_2^M}{dt} = \gamma_M L_2^M - \mu_M I_2^M
$$

Supondo a população de mosquitos constante:

$$
\frac{dN_n^M}{dt} = \frac{dS_n^M}{dt} + \frac{dI_n^M}{dt} + \frac{dL_n^M}{dt} = 0
$$
  

$$
-\mu_M S_n^M + \Lambda_n^M - (\mu_M + \gamma_M) \cdot L_n^M + \gamma_M L_n^M - \mu_M I_n^M = 0
$$
  

$$
\Lambda_n^M = \mu_M S_n^M + \mu_M I_n^M + \mu_M L_n^M
$$

Reescrevendo as equações para as populações de mosquitos suscetíveis:

$$
\frac{dS_1^M}{dt} = -a.c.\frac{S_1^M}{N_1^H}[(1 - \beta_{12})I_1^H + \beta_{12}I_2^H] + \mu_M I_1^M + \mu_M L_1^M
$$

$$
+ \omega.cos(2\pi f.t + \varphi). (S_1^M + L_1^M + I_1^M)
$$

$$
\frac{dS_2^M}{dt} = -a.c.\frac{S_2^M}{N_2^H}[(1 - \beta_{21})I_2^H + \beta_{21}I_1^H] + \mu_M I_2^M + \mu_M L_2^M
$$

$$
+ \omega.cos(2\pi f.t + \varphi). (S_2^M + L_2^M + I_2^M)
$$

Código na linguagem R para a simulação do modelo apresentado com duas subdivisões:

```
#### Modelo para doença transmitida por vetores com duas regiões ----
# Formulacao com populacoes constantes
dengue_2bairros_saz <- function(par, Tempo, tsim){
  ab <- par$ab
  ac <- par$ac
  om <- par$om
  fi <- par$fi
  beta12 <- par$beta12
  beta21 <- par$beta21
   SH1_0 <- par$SH1_0
   IH1_0 <- par$IH1_0
   SH2_0 <- par$SH2_0
  IH2_0 <- par$IH2_0
   SM1_0 <- par$SM1_0
  IM1_0 <- par$IM1_0
   SM2_0 <- par$SM2_0
   IM2_0 <- par$IM2_0
# Parametros ----
# Retirados dos artigos: Bulletin of Mathematical Biology (2014) e
# e Computational and Mathematical Methods in Medicine (2013)
# Taxas por semana
ds <- 7 # fator de conversao de taxa por dia para por semana
muH <- 3.5e-5*ds # taxa de mortalidade natural de humanos
gamaH <- 0.143*ds # taxa de recuperacao em humanos
alfaH <- 3.5e-4*ds # taxa de letalidade da dengue em humanos
gamaM <- 0.143*ds # taxa de latencia em mosquitos
muM <- 0.09*ds # taxa de mortalidade natural de mosquitos
spa <- 0.2
```

```
par.vetor <- c(ab=ab, ac=ac, muH=muH, gamaH=gamaH, 
                alfaH=alfaH, gamaM=gamaM, muM=muM, beta12=beta12, 
beta21=beta21, om=om, f=f, fi=fi)
# Variaveis e condicao inicial ----
state.vetor <- c(SH1=SH1_0, SH2=SH2_0, IH1=IH1_0, IH2=IH2_0, RH1=0, RH2=0,
                  SM1=SM1_0, SM2=SM2_0, LM1=0, LM2=0, IM1=IM1_0, IM2=IM2_0)
# Tempo de simulacao ----
Dt <- 1
# Funcao para o modelo de Ross-Macdonald Modificada----
mod.vetor <- function(t,state,parameters){
   with(as.list(c(state,parameters)),{
     # Equacoes para humanos
     dSH1 <- - ab*SH1 * ((1-beta12)*IM1/(SH1+IH1+RH1) + 
beta12*IM2/(SH2+IH2+RH2)) + muH*IH1 + muH*RH1 + alfaH*IH1
     dSH2 <- - ab*SH2 * ((1-beta21)*IM2/(SH2+IH2+RH2) + 
beta21*IM1/(SH1+IH1+RH1)) + muH*IH2 + muH*RH2 + alfaH*IH2
     dIH1 <- ab*SH1 * ((1-beta12)*IM1/(SH1+IH1+RH1) + 
beta12*IM2/(SH2+IH2+RH2))- (muH+gamaH+alfaH)*IH1
     dIH2 <- ab*SH2 * ((1-beta21)*IM2/(SH2+IH2+RH2) + 
beta21*IM1/(SH1+IH1+RH1))- (muH+gamaH+alfaH)*IH2
     dRH1 <- gamaH*IH1 - muH*RH1
     dRH2 <- gamaH*IH2 - muH*RH2
     # Equacoes para vetores
     dSM1 <- -ac*SM1/(SH1+IH1+RH1) * ((1-beta12)*IH1 + beta12*IH2) + muM*LM1 
+ muM*IM1 + om*cos(2*pi*f*t+fi)*(SM1+LM1+IM1)
    dSM2 <- -ac*SM2/(SH2+IH2+RH2) * ((1-beta21)*IH2 + beta21*IH1) + muM*LM2 
+ muM*IM2 + om*cos(2*pi*f*t+fi)*(SM2+LM2+IM2)
    dLM1 <- ac*SM1/(SH1+IH1+RH1) * ((1-beta12)*IH1+beta12*IH2) - (gamaM + 
muM)*LM1
     dLM2 <- ac*SM2/(SH2+IH2+RH2) * ((1-beta21)*IH2+beta21*IH1) - (gamaM + 
muM)*LM2
     dIM1 <- gamaM*LM1 - muM*IM1
     dIM2 <- gamaM*LM2 - muM*IM2
     return(list(c(dSH1, dSH2, dIH1, dIH2, dRH1, dRH2, dSM1, dSM2, dLM1, 
dLM2, dIM1, dIM2)))
  })
}
tempos <- seq(from=0,to=tsim,by=Dt)
mod <- ode(y = state.vetor, times = tempos, func = mod.vetor, parms = 
par.vetor, method = "ode45")
mod <- as.data.frame(mod)
names(mod) <-
c("t","SH1","SH2","IH1","IH2","RH1","RH2","SM1","SM2","LM1","LM2","IM1","IM
2")
inc1 <- ab*mod$SH1 * ((1-beta12)*mod$IM1/(mod$SH1+mod$IH1+mod$RH1) + 
beta12*mod$IM2/(mod$SH2+mod$IH2+mod$RH2))
inc2 <- ab*mod$SH2 * ((1-beta21)*mod$IM2/(mod$SH2+mod$IH2+mod$RH2) + 
beta21*mod$IM1/(mod$SH1+mod$IH1+mod$RH1))
inc <- spa*(inc1 + inc2)
```

```
return(Incidencia)
}
# Ajuste para 2 bairros com sazonalidade
#### Pacotes e funcoes ----
library(deSolve)
library(minpack.lm)
source("dengue_2bairros_saz.R")
# Testando a funcao
tsim <- 3*365
Tempo <- 2
a <- 0.164 # taxa de picadas (por dia)
b <- 0.6 # fracao de picadas infectantes (numero entre 0 e 1)
c <- 0.54 # suscetibilidade do A. aegypti aa dengue (numero entre 0 e 1)
om <- muM/20 #amplitude sazonal
fi <- 0 #fase
beta12 <- 0.01
beta21 <- 0.01
SH1_0<- 500000 
SH2_0 <- 500000
IH1_0 <- 1
IH2_0 <- 0
SM1_0 <- 300000 
SM2_0 <- 300000
IM1_0 <- 0
IM2_0 <- 0
par <- list(ab=a*b, ac=a*c, beta12=beta12, beta21=beta21, om=om, fi=fi,
                SH1_0=SH1_0, SH2_0=SH2_0, IH1_0=IH1_0, IH2_0=IH2_0,
                SM1_0=SM1_0, SM2_0=SM2_0, IM1_0=IM1_0, IM2_0=IM2_0)
saida <- dengue_2bairros_saz(par, Tempo, tsim)
# Separando um conjunto de dados de Goiania
#### Ajuste para Goiania ----
# Carregando os dados
Goiania <- read.csv(file="dengue_Goiania.csv", header=FALSE, sep=";", 
dec=".")
names(Goiania) <- c("Ano","Semana.Epi","Semana","Casos")
plot(Goiania$Semana, Goiania$Casos, ylim=c(0,2000), pch=16)
# 4 anos: de 2000 a 2003
Goiania2000a2003 <- Goiania[(Goiania$Ano>=2000 & Goiania$Ano<=2003),]
```

```
Goiania2000a2003$Semana <- 1:length(Goiania2000a2003$Semana) # semana 
contando a partir de 1
plot(Goiania2000a2003$Semana, Goiania2000a2003$Casos, ylim=c(0,1500), 
pch=16)
str(Goiania2000a2003)
# Tempo de simulacao
tsim <- length(Goiania2000a2003$Semana)
Dt <- 1
# Outros parametros
ds <- 7 # fator de conversao de taxa por dia para por semana
muH <- 3.5e-5*ds # taxa de mortalidade natural de humanos
gamaH <- 0.143*ds # taxa de recuperacao em humanos
alfaH <- 3.5e-4*ds # taxa de letalidade da dengue em humanos
gamaM <- 0.143*ds # taxa de latencia em mosquitos
muM <- 0.09*ds # taxa de mortalidade natural de mosquitos
f <- 1/52 #frequancia
Nh_Go <- 1302001 # populacao de Goiania
# Ajuste para 4 anos
residFun <- function(p, observed, xx) {
   observed - dengue_2bairros_saz(p, Tempo=xx, tsim=tsim)}
nls.2bairros <- nls.lm(par=list(ab=0.8, ac=0.8, beta12=0.01, beta21=0.01, 
om=0.08, fi=0.7,
                                SH1_0=500000, SH2_0=500000, IH1_0=1, IH2_0=0,
                                SM1_0=300000, SM2_0=300000, IM1_0=0, 
IM2_0=0),
                      lower = c(ab=0, ac=0, beta12=0.0, beta21=0.0, 
om=0.63/100, fi=0,
                                    SH1_0=10000, SH2_0=10000, IH1_0=0, 
IH2_0=0,
                                   SM1_0=30000, SM2_0=30000, IM1_0=0, 
IM2_0=0),
                      upper = c(ab=20, ac=20, beta12=0.2, beta21=0.2, 
om=0.63, fi=pi,
                                    SH1_0=Nh_Go/2, SH2_0=Nh_Go/2, IH1_0=100, 
IH2_0=100,
                                   SM1_0=2000000, SM2_0=2000000, IM1_0=100, 
IM2_0=100),
                      fn = residFun, 
                     observed = Goiania2000a2003$Casos, xx = 
Goiania2000a2003$Semana,
                      control=nls.lm.control(maxiter=200,nprint=1, 
maxfev=8000))
# summary
print(nls.2bairros)
# Parametros ajustados
coef(nls.2bairros)
cof <- coef(nls.2bairros)
par.vetor <- c(ab=as.numeric(cof['ab']), ac=as.numeric(cof['ac']), muH=muH,
```
*gamaH=gamaH,* 

```
 alfaH=alfaH, gamaM=gamaM, muM=muM, 
beta12=as.numeric(cof['beta12']), beta21=as.numeric(cof['beta21']), 
               om=as.numeric(cof['om']), f=f, fi=as.numeric(cof['fi']))
# Variaveis e condicao inicial ----
state.vetor <- c(SH1=as.numeric(cof['SH1_0']), 
SH2=as.numeric(cof['SH2_0']), 
                  IH1=as.numeric(cof['IH1_0']), 
IH2=as.numeric(cof['IH2_0']), 
                  RH1=0, RH2=0,
                 SM1=as.numeric(cof['SM1_0']), 
SM2=as.numeric(cof['SM2_0']), 
                  LM1=0, LM2=0, 
                 IM1=as.numeric(cof['IM1_0']), 
IM2=as.numeric(cof['IM2_0']))
# Modelo
mod.vetor <- function(t,state,parameters){
   with(as.list(c(state,parameters)),{
     # Equacoes para humanos
     dSH1 <- - ab*SH1 * ((1-beta12)*IM1/(SH1+IH1+RH1) + 
beta12*IM2/(SH2+IH2+RH2)) + muH*IH1 + muH*RH1 + alfaH*IH1
     dSH2 <- - ab*SH2 * ((1-beta21)*IM2/(SH2+IH2+RH2) + 
beta21*IM1/(SH1+IH1+RH1)) + muH*IH2 + muH*RH2 + alfaH*IH2
     dIH1 <- ab*SH1 * ((1-beta12)*IM1/(SH1+IH1+RH1) + 
beta12*IM2/(SH2+IH2+RH2))- (muH+gamaH+alfaH)*IH1
     dIH2 <- ab*SH2 * ((1-beta21)*IM2/(SH2+IH2+RH2) + 
beta21*IM1/(SH1+IH1+RH1))- (muH+gamaH+alfaH)*IH2
    dRH1 <- gamaH*IH1 - muH*RH1
     dRH2 <- gamaH*IH2 - muH*RH2
     # Equacoes para vetores
     dSM1 <- -ac*SM1/(SH1+IH1+RH1) * ((1-beta12)*IH1 + beta12*IH2) + muM*LM1 
+ muM*IM1 + om*cos(2*pi*f*t+fi)*(SM1+LM1+IM1)
     dSM2 <- -ac*SM2/(SH2+IH2+RH2) * ((1-beta21)*IH2 + beta21*IH1) + muM*LM2 
+ muM*IM2 + om*cos(2*pi*f*t+fi)*(SM2+LM2+IM2)
     dLM1 <- ac*SM1/(SH1+IH1+RH1) * ((1-beta12)*IH1+beta12*IH2) - (gamaM + 
muM)*LM1
     dLM2 <- ac*SM2/(SH2+IH2+RH2) * ((1-beta21)*IH2+beta21*IH1) - (gamaM + 
muM)*LM2
     dIM1 <- gamaM*LM1 - muM*IM1
     dIM2 <- gamaM*LM2 - muM*IM2
     return(list(c(dSH1, dSH2, dIH1, dIH2, dRH1, dRH2, dSM1, dSM2, dLM1, 
dLM2, dIM1, dIM2)))
  })
}
tempos <- seq(from=0,to=tsim,by=Dt)
mod <- ode(y = state.vetor, times = tempos, func = mod.vetor, parms = 
par.vetor, method = "ode45")
mod <- as.data.frame(mod)
names(mod) <-
c("t","SH1","SH2","IH1","IH2","RH1","RH2","SM1","SM2","LM1","LM2","IM1","IM
2")
inc1 <- as.numeric(cof['ab'])*mod$SH1 * ((1-
as.numeric(cof['beta12']))*mod$IM1/(mod$SH1+mod$IH1+mod$RH1) 
 + 
as.numeric(cof['beta12'])*mod$IM2/(mod$SH2+mod$IH2+mod$RH2))
```

```
inc2 <- as.numeric(cof['ab'])*mod$SH2 * ((1-
as.numeric(cof['beta21']))*mod$IM2/(mod$SH2+mod$IH2+mod$RH2) 
 + 
as.numeric(cof['beta21'])*mod$IM1/(mod$SH1+mod$IH1+mod$RH1))
spa <- 0.2 
mod$inc <- inc1 + inc2
mod$inc.spa <- spa*mod$inc
# Graficos
plot(Goiania2000a2003$Semana, Goiania2000a2003$Casos, ylim=c(0,5000), 
pch=16, 
     main="Aju3, Goiania2000a2003", xlab="Semana", ylab="Casos")
lines(mod$t,mod$inc.spa,lty=2, col="red", lwd=2)
lines(mod$t,mod$inc,lty=2, col="blue", lwd=2)
legend("topleft",legend=c("casos","incidência", "inc*0.1342"), 
pch=c(18,NA,NA),
        col=c("black","blue","red"), lty=c(NA,2,2), cex=1.1, lwd=2)
```
#### **Anexo B**

Seguem as equações diferenciais que regem o modelamento da propagação da dengue com três subdivisões:

Equações diferenciais para Humanos:

$$
\frac{dS_{1}^{H}}{dt} = -a.b.S_{1}^{H} \left[ (1 - \beta_{12}) \frac{I_{1}^{M}}{N_{1}^{H}} + \beta_{12} \frac{I_{2}^{M}}{N_{2}^{H}} + (1 - \beta_{13}) \frac{I_{1}^{M}}{N_{1}^{H}} + \beta_{13} \frac{I_{3}^{M}}{N_{3}^{H}} \right] - \mu_{H} S_{1}^{H} + \Lambda_{1}^{H}
$$
\n
$$
\frac{dS_{2}^{H}}{dt} = -a.b.S_{2}^{H} \left[ (1 - \beta_{21}) \frac{I_{2}^{M}}{N_{2}^{H}} + \beta_{21} \frac{I_{1}^{M}}{N_{1}^{H}} + (1 - \beta_{23}) \frac{I_{2}^{M}}{N_{2}^{H}} + \beta_{23} \frac{I_{3}^{M}}{N_{3}^{H}} \right] - \mu_{H} S_{2}^{H} + \Lambda_{2}^{H}
$$
\n
$$
\frac{dS_{3}^{H}}{dt} = -a.b.S_{3}^{H} \left[ (1 - \beta_{31}) \frac{I_{3}^{M}}{N_{3}^{H}} + \beta_{31} \frac{I_{1}^{M}}{N_{1}^{H}} + (1 - \beta_{32}) \frac{I_{3}^{M}}{N_{3}^{H}} + \beta_{32} \frac{I_{2}^{M}}{N_{2}^{H}} \right] - \mu_{H} S_{3}^{H} + \Lambda_{3}^{H}
$$

$$
\frac{dI_1^H}{dt} = a.b.S_1^H \left[ (1 - \beta_{12}) \frac{I_1^M}{N_1^H} + \beta_{12} \frac{I_2^M}{N_2^H} + (1 - \beta_{13}) \frac{I_1^M}{N_1^H} + \beta_{13} \frac{I_3^M}{N_3^H} \right] - (\mu_H + \gamma_H + \alpha_H).I_1^H
$$
\n
$$
\frac{dI_2^H}{dt} = a.b.S_2^H \left[ (1 - \beta_{21}) \frac{I_2^M}{N_2^H} + \beta_{21} \frac{I_1^M}{N_1^H} + (1 - \beta_{23}) \frac{I_2^M}{N_2^H} + \beta_{23} \frac{I_3^M}{N_3^H} \right] - (\mu_H + \gamma_H + \alpha_H).I_2^H
$$
\n
$$
\frac{dI_3^H}{dt} = a.b.S_3^H \left[ (1 - \beta_{31}) \frac{I_3^M}{N_3^H} + \beta_{31} \frac{I_1^M}{N_1^H} + (1 - \beta_{32}) \frac{I_3^M}{N_3^H} + \beta_{32} \frac{I_2^M}{N_2^H} \right] - (\mu_H + \gamma_H + \alpha_H).I_3^H
$$

**Recuperados** 

$$
\frac{dR_1^H}{dt} = \gamma_H I_1^H - \mu_H R_1^H
$$

$$
\frac{dR_2^H}{dt} = \gamma_H I_2^H - \mu_H R_2^H
$$

$$
\frac{dR_3^H}{dt} = \gamma_H I_3^H - \mu_H R_3^H
$$

Supondo a população humana constante:

$$
\frac{dN_n^H}{dt} = \frac{dS_n^H}{dt} + \frac{dI_n^H}{dt} + \frac{dR_n^H}{dt} = 0
$$
  

$$
-\mu_H S_n^H + \Lambda_n^H - (\mu_H + \gamma_H + \alpha_H) \cdot I_n^H + \gamma_H I_n^H - \mu_H R_n^H = 0
$$
  

$$
\Lambda_n^H = \mu_H S_n^H + \mu_H I_n^H + \alpha_H I_n^H + \mu_H R_n^H
$$

Reescrevendo as equações para as populações de humanos suscetíveis:

$$
\frac{dS_1^H}{dt} = -a \cdot b \cdot S_1^H \left[ (1 - \beta_{12}) \frac{I_1^M}{N_1^H} + \beta_{12} \frac{I_2^M}{N_2^H} + (1 - \beta_{13}) \frac{I_1^M}{N_1^H} + \beta_{13} \frac{I_3^M}{N_3^H} \right] + \mu_H I_1^H + \alpha_H I_1^H + \mu_H R_1^H
$$

$$
\frac{dS_2^H}{dt} = -a \cdot b \cdot S_2^H \left[ (1 - \beta_{21}) \frac{I_2^M}{N_2^H} + \beta_{21} \frac{I_1^M}{N_1^H} + (1 - \beta_{23}) \frac{I_2^M}{N_2^H} + \beta_{23} \frac{I_3^M}{N_3^H} \right] + \mu_H I_2^H + \alpha_H I_2^H + \mu_H R_2^H
$$

$$
\frac{dS_3^H}{dt} = -a \cdot b \cdot S_3^H \left[ (1 - \beta_{31}) \frac{I_3^M}{N_3^H} + \beta_{31} \frac{I_1^M}{N_1^H} + (1 - \beta_{32}) \frac{I_3^M}{N_3^H} + \beta_{32} \frac{I_2^M}{N_2^H} \right] + \mu_H I_3^H + \alpha_H I_3^H + \mu_H R_3^H
$$

Seguem as equações diferenciais para os Mosquitos no mesmo exemplo de três subdivisões:

## **Suscetíveis**

$$
\frac{dS_1^M}{dt} = -a.c.\frac{S_1^M}{N_1^H}[(1 - \beta_{12})I_1^H + \beta_{12}I_2^H + (1 - \beta_{13})I_1^H + \beta_{13}I_3^H] - \mu_M S_1^M + \Lambda_1^M
$$
  

$$
\frac{dS_2^M}{dt} = -a.c.\frac{S_2^M}{N_2^H}[(1 - \beta_{21})I_2^H + \beta_{21}I_1^H + (1 - \beta_{23})I_2^H + \beta_{23}I_3^H] - \mu_M S_2^M + \Lambda_2^M
$$
  

$$
\frac{dS_3^M}{dt} = -a.c.\frac{S_3^M}{N_3^H}[(1 - \beta_{31})I_3^H + \beta_{31}I_1^H + (1 - \beta_{32})I_3^H + \beta_{32}I_2^H] - \mu_M S_3^M + \Lambda_3^M
$$

## **Latentes**

$$
\frac{dL_1^M}{dt} = a.c.\frac{S_1^M}{N_1^H}[(1 - \beta_{12})I_1^H + \beta_{12}I_2^H + (1 - \beta_{13})I_1^H + \beta_{13}I_3^H] - (\mu_M + \gamma_M).L_1^M
$$
  

$$
\frac{dL_2^M}{dt} = a.c.\frac{S_2^M}{N_2^H}[(1 - \beta_{21})I_2^H + \beta_{21}I_1^H + (1 - \beta_{23})I_2^H + \beta_{23}I_3^H] - (\mu_M + \gamma_M).L_2^M
$$

$$
\frac{dL_3^M}{dt} = a.c.\frac{S_3^M}{N_3^H}[(1-\beta_{31})I_3^H + \beta_{31}I_1^H + (1-\beta_{32})I_3^H + \beta_{32}I_2^H] - (\mu_M + \gamma_M).L_3^M
$$

## **Infectados**

$$
\frac{dI_1^M}{dt} = \gamma_M L_1^M - \mu_M I_1^M
$$

$$
\frac{dI_2^M}{dt} = \gamma_M L_2^M - \mu_M I_2^M
$$

$$
\frac{dI_3^M}{dt} = \gamma_M L_3^M - \mu_M I_3^M
$$

Supondo a população de mosquitos constante:

$$
\frac{dN_n^M}{dt} = \frac{dS_n^M}{dt} + \frac{dI_n^M}{dt} + \frac{dL_n^M}{dt} = 0
$$

$$
-\mu_M S_n^M + \Lambda_n^M - (\mu_M + \gamma_M) \cdot L_n^M + \gamma_M L_n^M - \mu_M I_n^M = 0
$$

$$
\Lambda_n^M = \mu_M S_n^M + \mu_M I_n^M + \mu_M L_n^M
$$

Reescrevendo as equações para as populações de mosquitos suscetíveis:

$$
\frac{dS_1^M}{dt} = -a.c.\frac{S_1^M}{N_1^H}[(1 - \beta_{12})I_1^H + \beta_{12}I_2^H + (1 - \beta_{13})I_1^H + \beta_{13}I_3^H] + \mu_M I_1^M + \mu_M L_1^M
$$

$$
+ \omega.cos(2\pi f.t + \varphi). (S_1^M + L_1^M + I_1^M)
$$

$$
\frac{dS_2^M}{dt} = -a.c.\frac{S_2^M}{N_2^H}[(1 - \beta_{21})I_2^H + \beta_{21}I_1^H + (1 - \beta_{23})I_2^H + \beta_{23}I_3^H] + \mu_M I_2^M + \mu_M L_2^M
$$

$$
+ \omega.cos(2\pi f.t + \varphi). (S_2^M + L_2^M + I_2^M)
$$

$$
\frac{dS_3^M}{dt} = -a.c.\frac{S_3^M}{N_3^H}[(1 - \beta_{31})I_3^H + \beta_{31}I_1^H + (1 - \beta_{32})I_3^H + \beta_{32}I_2^H] + \mu_M I_3^M + \mu_M L_3^M
$$

$$
+ \omega.cos(2\pi f.t + \varphi). (S_3^M + L_3^M + I_3^M)
$$

Código na linguagem R para a simulação do modelo apresentado com três subdivisões:

```
#### Modelo para doenca transmitida por vetores com 3 regioes
# Formulacao com populacoes constantes.
dengue_3bairros_saz <- function(par, Tempo, tsim){
  ab <- par$ab
  ac <- par$ac
  om <- par$om
  fi <- par$fi
  beta12 <- par$beta12
  beta13 <- par$beta13
  beta21 <- par$beta21
  beta23 <- par$beta23
  beta31 <- par$beta31
  beta32 <- par$beta32
  SH1_0 <- par$SH1_0
  IH1_0 <- par$IH1_0
   SM1_0 <- par$SM1_0
   IM1_0 <- par$IM1_0
   SH2_0 <- par$SH2_0
   IH2_0 <- par$IH2_0
   SM2_0 <- par$SM2_0
   IM2_0 <- par$IM2_0
   SH3_0 <- par$SH3_0
   IH3_0 <- par$IH3_0
   SM3_0 <- par$SM3_0
   IM3_0 <- par$IM3_0
   # Parametros ----
   # Retirados dos artigos: Bulletin of Mathematical Biology (2014) e
   # e Computational and Mathematical Methods in Medicine (2013)
   # Taxas por semana
   ds <- 7 # fator de conversao de taxa por dia para por semana
   muH <- 3.5e-5*ds # taxa de mortalidade natural de humanos
   gamaH <- 0.143*ds # taxa de recuperacao em humanos
  alfaH <- 3.5e-4*ds # taxa de letalidade da dengue em humanos
   gamaM <- 0.143*ds # taxa de latencia em mosquitos
  muM <- 0.09*ds # taxa de mortalidade natural de mosquitos
  f <- 1/52 #frequancia
  spa <- 0.20 
  par.vetor <- c(ab=ab, ac=ac, muH=muH, gamaH=gamaH, alfaH=alfaH, 
gamaM=gamaM, muM=muM, om=om, f=f, fi=fi, 
beta12=beta12,beta13=beta13,beta21=beta21,beta23=beta23,beta31=beta31,beta3
2=beta32 )
   # Variaveis e condicao inicial ----
   state.vetor <-
c(SH1=SH1_0,IH1=IH1_0,RH1=0,SM1=SM1_0,LM1=0,IM1=IM1_0,SH2=SH2_0,IH2=IH2_0,R
H2=0,SM2=SM2_0,LM2=0,IM2=IM2_0,SH3=SH3_0,IH3=IH3_0,RH3=0,SM3=SM3_0,LM3=0,IM
3=IM3_0)
   # Tempo de simulacao ----
   Dt <- 1
   # Funcao para o modelo de Ross-Macdonald Modificada----
   mod.vetor <- function(t,state,parameters){
```

```
 with(as.list(c(state,parameters)),{
       # Equacoes para humanos
       dSH1 <- - ab*SH1 * ((1-beta12)*IM1/(SH1+IH1+RH1) + 
beta12*IM2/(SH2+IH2+RH2) + (1-beta13)*IM1/(SH1+IH1+RH1) + 
beta13*IM3/(SH3+IH3+RH3) ) + muH*IH1 + muH*RH1 + alfaH*IH1
       dSH2 <- - ab*SH2 * ((1-beta21)*IM2/(SH2+IH2+RH2) + 
beta21*IM1/(SH1+IH1+RH1) + (1-beta23)*IM2/(SH2+IH2+RH2) + 
beta23*IM3/(SH3+IH3+RH3) ) + muH*IH2 + muH*RH2 + alfaH*IH2
       dSH3 <- - ab*SH3 * ((1-beta31)*IM3/(SH3+IH3+RH3) + 
beta31*IM1/(SH1+IH1+RH1) + (1-beta32)*IM3/(SH3+IH3+RH3) + 
beta32*IM2/(SH2+IH2+RH2) ) + muH*IH3 + muH*RH3 + alfaH*IH3
       dIH1 <- ab*SH1 * ((1-beta12)*IM1/(SH1+IH1+RH1) + 
beta12*IM2/(SH2+IH2+RH2) + (1-beta13)*IM1/(SH1+IH1+RH1) + 
beta13*IM3/(SH3+IH3+RH3) )- (muH+gamaH+alfaH)*IH1
       dIH2 <- ab*SH2 * ((1-beta21)*IM2/(SH2+IH2+RH2) + 
beta21*IM1/(SH1+IH1+RH1) + (1-beta23)*IM2/(SH2+IH2+RH2) + 
beta23*IM3/(SH3+IH3+RH3) )- (muH+gamaH+alfaH)*IH2
       dIH3 <- ab*SH3 * ((1-beta31)*IM3/(SH3+IH3+RH3) + 
beta31*IM1/(SH1+IH1+RH1) + (1-beta32)*IM3/(SH3+IH3+RH3) + 
beta32*IM2/(SH2+IH2+RH2) )- (muH+gamaH+alfaH)*IH3
       dRH1 <- gamaH*IH1 - muH*RH1
       dRH2 <- gamaH*IH2 - muH*RH2
       dRH3 <- gamaH*IH3 - muH*RH3
       # Equacoes para vetores
       dSM1 <- -ac*SM1/(SH1+IH1+RH1) * ((1-beta12)*IH1 + beta12*IH2 + (1-
beta13)*IH1 + beta13*IH3 ) + muM*LM1 + muM*IM1 + 
om*cos(2*pi*f*t+fi)*(SM1+LM1+IM1)
       dSM2 <- -ac*SM2/(SH2+IH2+RH2) * ((1-beta21)*IH2 + beta21*IH1 + (1-
beta23)*IH2 + beta23*IH3 ) + muM*LM2 + muM*IM2 + 
om*cos(2*pi*f*t+fi)*(SM2+LM2+IM2)
       dSM3 <- -ac*SM3/(SH3+IH3+RH3) * ((1-beta31)*IH3 + beta31*IH1 + (1-
beta32)*IH3 + beta32*IH2 ) + muM*LM3 + muM*IM3 + 
om*cos(2*pi*f*t+fi)*(SM3+LM3+IM3)
       dLM1 <- ac*SM1/(SH1+IH1+RH1) * ((1-beta12)*IH1+beta12*IH2 + (1-
beta13)*IH1+beta13*IH3 ) - (gamaM + muM)*LM1
       dLM2 <- ac*SM2/(SH2+IH2+RH2) * ((1-beta21)*IH2+beta21*IH1 + (1-
beta23)*IH2+beta23*IH3 ) - (gamaM + muM)*LM2
       dLM3 <- ac*SM3/(SH3+IH3+RH3) * ((1-beta31)*IH3+beta31*IH1 + (1-
beta32)*IH3+beta32*IH2 ) - (gamaM + muM)*LM3
       dIM1 <- gamaM*LM1 - muM*IM1
       dIM2 <- gamaM*LM2 - muM*IM2
       dIM3 <- gamaM*LM3 - muM*IM3
       return(list(c(dSH1, dIH1, dRH1, dSM1, dLM1, dIM1,dSH2, dIH2, dRH2, 
dSM2, dLM2, dIM2, dSH3, dIH3, dRH3, dSM3, dLM3, dIM3 )))
    })
   }
   tempos <- seq(from=0,to=tsim,by=Dt)
  mod <- ode(y = state.vetor, times = tempos, func = mod.vetor, parms = 
par.vetor, method = "ode45")
  mod <- as.data.frame(mod)
 names(mod) <- c("t","SH1", "IH1", "RH1", "SM1", "LM1", "IM1", "SH2", 
"IH2", "RH2", "SM2", "LM2", "IM2","SH3", "IH3", "RH3", "SM3", "LM3", "IM3")
```

```
 inc1 <- ab*mod$SH1 * ((1-beta12)*mod$IM1/(mod$SH1+mod$IH1+mod$RH1) + 
beta12*mod$IM2/(mod$SH2+mod$IH2+mod$RH2) + (1-
beta13)*mod$IM1/(mod$SH1+mod$IH1+mod$RH1) + 
beta13*mod$IM3/(mod$SH3+mod$IH3+mod$RH3) )
   inc2 <- ab*mod$SH2 * ((1-beta21)*mod$IM2/(mod$SH2+mod$IH2+mod$RH2) + 
beta21*mod$IM1/(mod$SH1+mod$IH1+mod$RH1) + (1-
beta23)*mod$IM2/(mod$SH2+mod$IH2+mod$RH2) + 
beta23*mod$IM3/(mod$SH3+mod$IH3+mod$RH3) )
  inc3 <- ab*mod$SH3 * ((1-beta31)*mod$IM3/(mod$SH3+mod$IH3+mod$RH3) + 
beta31*mod$IM1/(mod$SH1+mod$IH1+mod$RH1) + (1-
beta32)*mod$IM3/(mod$SH3+mod$IH3+mod$RH3) + 
beta32*mod$IM2/(mod$SH2+mod$IH2+mod$RH2) )
   inc <- spa*(inc1 + inc2 + inc3 )
   Incidencia <- approx(x = mod$t, y = inc, xout = Tempo)$y;
   return(Incidencia)
}
# Ajuste para 3 bairros com sazonalidade
#### Pacotes e funcoes ----
library(deSolve)
library(minpack.lm)
source("dengue_3bairros_saz.R")
# Testando a funcao
tsim <- 3*365
Tempo <- 2
a <- 0.164 # taxa de picadas (por dia)
b <- 0.6 # fracao de picadas infectantes (numero entre 0 e 1)
c <- 0.54 # suscetibilidade do A. aegypti aa dengue (numero entre 0 e 1)
om <- muM/20 #amplitude sazonal
fi <- 0 #fase
beta12 <- 0.1
beta21 <- 0.15
beta13 <- 0.1
beta31 <- 0.15
beta23 <- 0.1
beta32 <-0.15
SH1_0<- 3000000
SH2_0 <- 3000000
SH3_0 <- 3000000
IH1_0 <- 0
IH2_0 <- 0
IH3_0 <- 10
SM1_0 <- 300000
SM2_0 <- 300000
SM3_0 <- 300000
IM1_0 <- 0
IM2_0 <- 0
```

```
IM3_0 <- 0
par <- list(ab=a*b, ac=a*c, beta12=beta12, beta21=beta21, beta13=beta13,
beta31=beta31, beta23=beta23,beta32=beta32,om=om, fi=fi,
                SH1_0=SH1_0, SH2_0=SH2_0, SH3_0=SH3_0,
                IH1_0=IH1_0, IH2_0=IH2_0, IH3_0=IH3_0,
                SM1_0=SM1_0, SM2_0=SM2_0, SM3_0=SM3_0,
                IM1_0=IM1_0, IM2_0=IM2_0, IM3_0=IM3_0)
saida <- dengue_3bairros_saz(par, Tempo, tsim)
# Separando um conjunto de dados de Goiania
#### Ajuste para Goiania ----
# Carregando os dados
Goiania <- read.csv(file="dengue_Goiania.csv", header=FALSE, sep=";",
dec=".")
names(Goiania) <- c("Ano","Semana.Epi","Semana","Casos")
plot(Goiania$Semana, Goiania$Casos, ylim=c(0,2000), pch=16)
# 3 anos: de 2000 a 2003
Goiania2000a2003 <- Goiania[(Goiania$Ano>=2000 & Goiania$Ano<=2003),]
Goiania2000a2003$Semana <- 1:length(Goiania2000a2003$Semana) # semana
contando a partir de 1
plot(Goiania2000a2003$Semana, Goiania2000a2003$Casos, ylim=c(0,1500),
pch=16)
str(Goiania2000a2003)
# Tempo de simulacao
tsim <- length(Goiania2000a2003$Semana)
Dt <- 1
ds <- 7 # fator de conversao de taxa por dia para por semana
muH <- 3.5e-5*ds # taxa de mortalidade natural de humanos
gamaH <- 0.143*ds # taxa de recuperacao em humanos
alfaH <- 3.5e-4*ds # taxa de letalidade da dengue em humanos
gamaM <- 0.143*ds # taxa de latencia em mosquitos
muM <- 0.09*ds # taxa de mortalidade natural de mosquitos
f <- 1/52 #frequancia
Nh_Go <- 1302001 # populacao de Goiania
ti1 <- Sys.time() # horario de inicio da simulacao
# Ajuste para 3 anos
residFun <- function(p, observed, xx) {
   observed - dengue_3bairros_saz(p, Tempo=xx, tsim=tsim)}
nls.3bairros <- nls.lm(par=list(ab=0.6, ac=0.5, beta12=0.01, beta21=0.05,
beta13=0.05, beta31=0.05, beta23=0.05, beta32=0.05,
                                 om=0.08, fi=0.7, SH1_0=350000, SH2_03500000,
SH3_0=350000, IH1_0=1, IH2_0=0, IH3_0=0,
                              SM1_0=240000, SM2_0=240000, SM3_0=240000,
IM1_0=0, IM2_0=0, IM3_0=0),
```

```
 lower = c(ab=0, ac=0, beta12=0.0, beta21=0.0,
beta13=0.0, beta31=0.0,beta23=0.0,beta32=0.0,om=0.63/100, fi=0,
                                 SH1_0=10000, SH2_0=10000, SH3_0=10000,
IH1_0=0, IH2_0=0, IH3_0=0,
                                SM1_0=30000, SM2_0=30000, SM3_0=30000,
IM1_0=0, IM2_0=0, IM3_0=0),
                     upper = c(ab=20, ac=20, beta12=0.2, beta21=0.2,
beta13=0.2, beta31=0.2, beta23=0.2, beta32=0.2, om=0.63, fi=pi,
                                 SH1_0=Nh_Go/3, SH2_0=Nh_Go/3,
SH3_0=Nh_Go/3, IH1_0=100, IH2_0=100, IH3_0=100,
                                 SM1_0=2000000, SM2_0=2000000,
SM3_0=2000000, IM1_0=100, IM2_0=100, IM3_0=100),
fn = residFun,observed = Goiania2000a2003$Casos, xx =Goiania2000a2003$Semana,
control=nls.lm.control(maxiter=100,nprint=1, maxfev=8000))
tf1 <- Sys.time() # horario de termino da simulacao
dif.time1 <- (tf1 - ti1)
dif.time1
# summary
print(nls.3bairros)
# Parametros ajustados
coef(nls.3bairros)
cof <- coef(nls.3bairros)
par.vetor <- c(ab=as.numeric(cof['ab']), ac=as.numeric(cof['ac']), muH=muH,
gamaH=gamaH,
               alfaH=alfaH, gamaM=gamaM, muM=muM,
beta12=as.numeric(cof['beta12']), beta21=as.numeric(cof['beta21']),
              beta13=as.numeric(cof['beta13']),
beta31=as.numeric(cof['beta31']), beta23=as.numeric(cof['beta23']),
beta32=as.numeric(cof['beta32']),
               om=as.numeric(cof['om']), f=f, fi=as.numeric(cof['fi']))
# Variaveis e condicao inicial ----
state.vetor <- c(SH1=as.numeric(cof['SH1_0']), SH2=as.numeric(cof['SH2_0']),
SH3=as.numeric(cof['SH3_0']),
                 IH1=as.numeric(cof['IH1_0']),
IH2=as.numeric(cof['IH2_0']), IH3=as.numeric(cof['IH3_0']),
                 RH1=0, RH2=0, RH3=0,
                 SM1=as.numeric(cof['SM1_0']),
SM2=as.numeric(cof['SM2_0']), SM3=as.numeric(cof['SM3_0']),
                 LM1=0, LM2=0, LM3=0,
                 IM1=as.numeric(cof['IM1_0']),
IM2=as.numeric(cof['IM2_0']), IM3=as.numeric(cof['IM3_0']))
# Modelo
mod.vetor <- function(t,state,parameters){
  with(as.list(c(state,parameters)),{
     # Equacoes para humanos
 dSH1 <- - ab*SH1 * ((1-beta12)*IM1/(SH1+IH1+RH1) +
beta12*IM2/(SH2+IH2+RH2) + (1-beta13)*IM1/(SH1+IH1+RH1) +
```
*beta13\*IM3/(SH3+IH3+RH3)) + muH\*IH1 + muH\*RH1 + alfaH\*IH1 dSH2 <- - ab\*SH2 \* ((1-beta21)\*IM2/(SH2+IH2+RH2) + beta21\*IM1/(SH1+IH1+RH1) + (1-beta23)\*IM2/(SH2+IH2+RH2) + beta23\*IM3/(SH3+IH3+RH3)) + muH\*IH2 + muH\*RH2 + alfaH\*IH2 dSH3 <- - ab\*SH3 \* ((1-beta31)\*IM3/(SH3+IH3+RH3) + beta31\*IM1/(SH1+IH1+RH1) + (1-beta32)\*IM3/(SH3+IH3+RH3) + beta32\*IM2/(SH2+IH2+RH2)) + muH\*IH3 + muH\*RH3 + alfaH\*IH3 dIH1 <- ab\*SH1 \* ((1-beta12)\*IM1/(SH1+IH1+RH1) + beta12\*IM2/(SH2+IH2+RH2) + (1-beta13)\*IM1/(SH1+IH1+RH1) + beta13\*IM3/(SH3+IH3+RH3))- (muH+gamaH+alfaH)\*IH1 dIH2 <- ab\*SH2 \* ((1-beta21)\*IM2/(SH2+IH2+RH2) + beta21\*IM1/(SH1+IH1+RH1) + (1-beta23)\*IM2/(SH2+IH2+RH2) + beta23\*IM3/(SH3+IH3+RH3))- (muH+gamaH+alfaH)\*IH2 dIH3 <- ab\*SH3 \* ((1-beta31)\*IM3/(SH3+IH3+RH3) + beta31\*IM1/(SH1+IH1+RH1) + (1-beta32)\*IM3/(SH3+IH3+RH3) + beta32\*IM2/(SH2+IH2+RH2))- (muH+gamaH+alfaH)\*IH3 dRH1 <- gamaH\*IH1 - muH\*RH1 dRH2 <- gamaH\*IH2 - muH\*RH2 dRH3 <- gamaH\*IH3 - muH\*RH3 # Equacoes para vetores dSM1 <- -ac\*SM1/(SH1+IH1+RH1) \* ((1-beta12)\*IH1 + beta12\*IH2 + (1 beta13)\*IH1 + beta13\*IH3) + muM\*LM1 + muM\*IM1 + om\*cos(2\*pi\*f\*t+fi)\*(SM1+LM1+IM1) dSM2 <- -ac\*SM2/(SH2+IH2+RH2) \* ((1-beta21)\*IH2 + beta21\*IH1 + (1 beta23)\*IH2 + beta23\*IH3) + muM\*LM2 + muM\*IM2 + om\*cos(2\*pi\*f\*t+fi)\*(SM2+LM2+IM2) dSM3 <- -ac\*SM3/(SH3+IH3+RH3) \* ((1-beta31)\*IH3 + beta31\*IH1 + (1 beta32)\*IH3 + beta32\*IH2) + muM\*LM3 + muM\*IM3 + om\*cos(2\*pi\*f\*t+fi)\*(SM3+LM3+IM3) dLM1 <- ac\*SM1/(SH1+IH1+RH1) \* ((1-beta12)\*IH1+beta12\*IH2 + (1 beta13)\*IH1+beta13\*IH3) - (gamaM + muM)\*LM1 dLM2 <- ac\*SM2/(SH2+IH2+RH2) \* ((1-beta21)\*IH2+beta21\*IH1 + (1 beta23)\*IH2+beta23\*IH3) - (gamaM + muM)\*LM2 dLM3 <- ac\*SM3/(SH3+IH3+RH3) \* ((1-beta31)\*IH3+beta31\*IH1 + (1 beta32)\*IH3+beta32\*IH2) - (gamaM + muM)\*LM3 dIM1 <- gamaM\*LM1 - muM\*IM1 dIM2 <- gamaM\*LM2 - muM\*IM2 dIM3 <- gamaM\*LM3 - muM\*IM3 return(list(c(dSH1, dSH2, dSH3, dIH1, dIH2, dIH3, dRH1, dRH2, dRH3, dSM1, dSM2, dSM3, dLM1, dLM2, dLM3, dIM1, dIM2, dIM3))) }) } tempos <- seq(from=0,to=tsim,by=Dt) mod <- ode(y = state.vetor, times = tempos, func = mod.vetor, parms =*

```
par.vetor, method = "ode45")
mod <- as.data.frame(mod)
names(mod) <- c("t","SH1","SH2", "SH3","IH1","IH2", "IH3","RH1","RH2",
"RH3","SM1","SM2", "SM3","LM1","LM2", "LM3","IM1","IM2", "IM3")
inc1 <- as.numeric(cof['ab'])*mod$SH1 * ((1-
as.numeric(cof['beta12']))*mod$IM1/(mod$SH1+mod$IH1+mod$RH1)
 +
as.numeric(cof['beta12'])*mod$IM2/(mod$SH2+mod$IH2+mod$RH2) +
 (1-
as.numeric(cof['beta13']))*mod$IM1/(mod$SH1+mod$IH1+mod$RH1)
 +
as.numeric(cof['beta13'])*mod$IM3/(mod$SH3+mod$IH3+mod$RH3))
inc2 <- as.numeric(cof['ab'])*mod$SH2 * ((1-
as.numeric(cof['beta21']))*mod$IM2/(mod$SH2+mod$IH2+mod$RH2)
 +
as.numeric(cof['beta21'])*mod$IM1/(mod$SH1+mod$IH1+mod$RH1) +
 (1-
as.numeric(cof['beta23']))*mod$IM2/(mod$SH2+mod$IH2+mod$RH2)
 +
as.numeric(cof['beta23'])*mod$IM3/(mod$SH3+mod$IH3+mod$RH3))
inc3 <- as.numeric(cof['ab'])*mod$SH3 * ((1-
as.numeric(cof['beta31']))*mod$IM3/(mod$SH3+mod$IH3+mod$RH3)
 +
as.numeric(cof['beta31'])*mod$IM1/(mod$SH1+mod$IH1+mod$RH1) +
 (1-
as.numeric(cof['beta32']))*mod$IM3/(mod$SH3+mod$IH3+mod$RH3)
 +
as.numeric(cof['beta32'])*mod$IM2/(mod$SH2+mod$IH2+mod$RH2))
spa <- 0.2
mod$inc <- inc1 + inc2 + inc3
mod$inc.spa <- spa*mod$inc
# Graficos
plot(Goiania2000a2003$Semana, Goiania2000a2003$Casos, ylim=c(0,5000),
pch=16,
    main="Aju3anos, Goiania2000a2003, 3 bairros", xlab="Semana",
ylab="Casos")
lines(mod$t,mod$inc.spa,lty=2, col="red", lwd=2)
lines(mod$t,mod$inc,lty=2, col="blue", lwd=2)
legend("topright",legend=c("casos","incidencia", "inc*0.1342"),
pch=c(18,NA,NA),
      col=c("black","blue","red"), lty=c(NA,2,2), cex=1.1, lwd=2)
```
## **Anexo C**

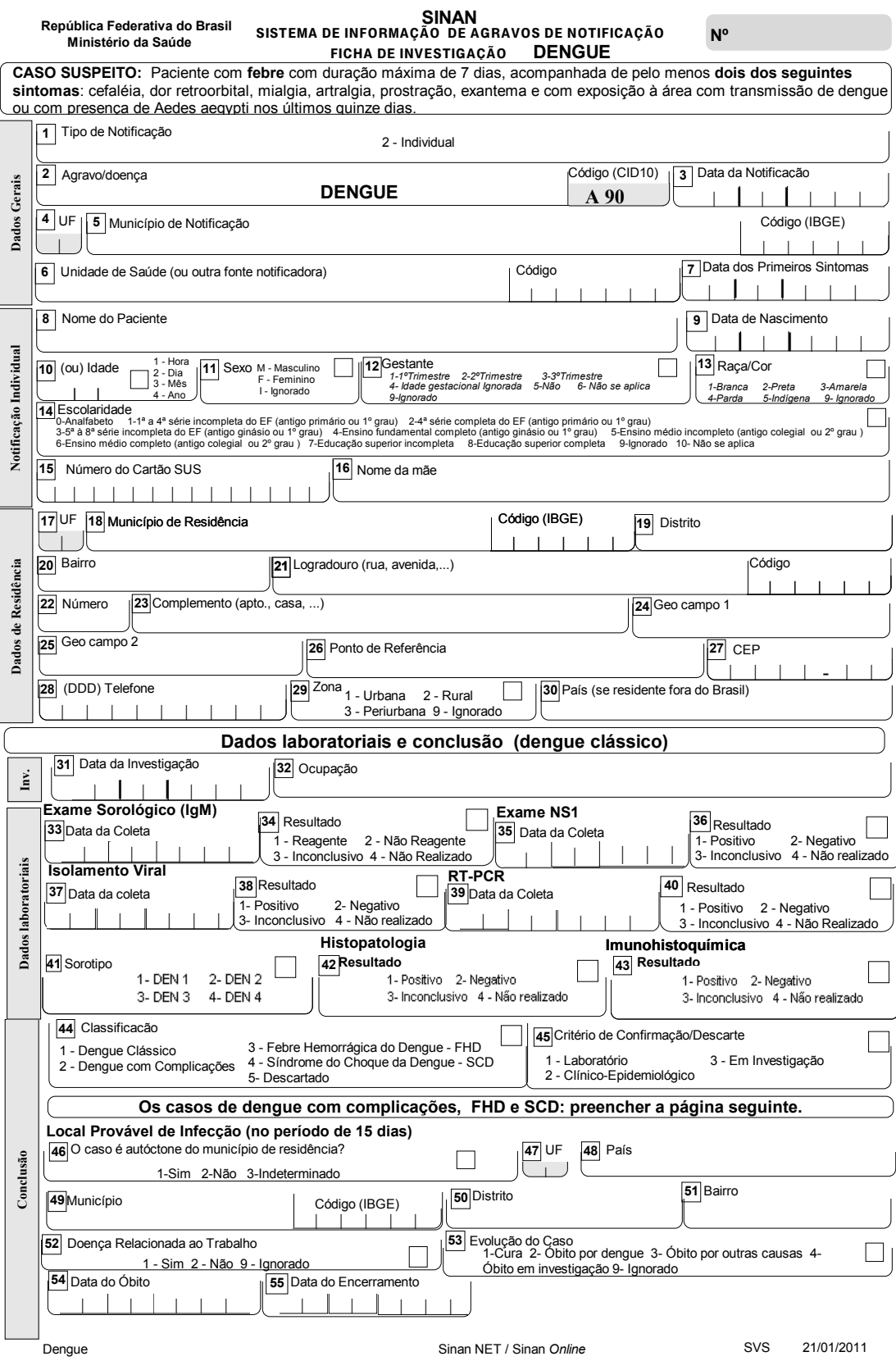

#### **Anexo D**

"Construtor do modelo" para n regiões em linguagem Python.

```
n = int(input("Entre com o numero de bairros: "))print("")
print("#### Modelo para doenca transmitida por vetores com", 
n, "regioes" )
print("# Formulacao com populacoes constantes.\n\n")
print("dengue %dbairros saz <- function(par, Tempo, tsim){"
\frac{6}{6}nprint("ab <- par$ab")
print("ac <- par$ac")
print("om <- par$om")
print("fi <- par$fi")
for i in range(1, n+1, 1):
    for \pi in range(1,n+1,1):
        if (i != j): print("beta%d%d <- par$beta%d%d" %(i,j,i,j))
for i in range(1, n+1, 1):
      print("SH%d_0 <- par$SH%d_0" %(i,i))
      print("IH%d_0 <- par$IH%d_0" %(i,i))
      print("SM%d_0 <- par$SM%d_0" %(i,i))
      print("IM%d_0 <- par$IM%d_0" %(i,i))
print(" ")
print(" # Parametros ----")
print("# Retirados dos artigos: Bulletin of Mathematical 
Biology (2014) e")
print("# e Computational and Mathematical Methods in Medicine 
(2013)")
print("# Taxas por semana")
print("# a \le -0.164 # taxa de picadas (por dia)")
print("# b <- 0.6 # fracao de picadas infectantes (numero 
entre 0 \in 1)")
print("# c <- 0.54 # suscetibilidade do A. aegypti aa dengue 
(numero entre 0 e 1)")
print("ds <- 7 # fator de conversao de taxa por dia para por 
semana")
print("muH <- 3.5e-5*ds # taxa de mortalidade natural de 
humanos")
print("gamaH <- 0.143*ds # taxa de recuperacao em humanos")
```

```
print("alfaH <- 3.5e-4*ds # taxa de letalidade da dengue em 
humanos")
print("gamaM <- 0.143*ds # taxa de latencia em mosquitos")
print("muM <- 0.09*ds # taxa de mortalidade natural de 
mosquitos")
print("# om <- muM/20 #amplitude sazonal")
print("f <- 1/52 #frequancia")
print ("# fi \leftarrow 0 #fase")
print("# razao notificado para infectado (incorreto: razao 
sintomatico para assintomatico)")
print("spa <- 0.20 #spa <- 0.1342 1/4")
print(" ")
print("par.vetor <- c(ab=ab, ac=ac, muH=muH, gamaH=gamaH, 
alfaH=alfaH, gamaM=gamaM, muM=muM, om=om, f=f, fi=fi, ", 
end=""
for i in range(1, n+1, 1):
    for j in range(1,n+1,1):
       if (i != j): print(" beta%d%d=beta%d%d" %(i,j,i,j), end="")
           if (i == n) and (j == (n-1)):
                print(")")
            else:
               print(",", end="")
print(" ")
print("# Variaveis e condicao inicial ----")
print ("state.vetor \leq -c (", end="")
for i in range(1,n+1,1):
     print(" SH%d=SH%d_0, IH%d=IH%d_0, RH%d=0, SM%d=SM%d_0, 
LM%d=0, IM%d=IM%d_0" %(i,i,i,i,i,i,i,i,i,i), end="")
    if (i == n):print(" )") else:
               print(",", end="")
print(" "")print("# Tempo de simulacao ----")
print ("Dt \leq -1")
print(" ")
print("# Funcao para o modelo de Ross-Macdonald Modificada----
")
print("mod.vetor <- function(t,state,parameters){")
```

```
print(" with(as.list(c(state,parameters)),{")
print(" # Equacoes para humanos")
for i in range(1, n+1, 1):
     print("dSH%d <- - ab*SH%d * (" %(i,i), end="")
    for j in range(1, n+1, 1):
        if (i != j):
             print("(1-beta%d%d)*IM%d/(SH%d+IH%d+RH%d) + 
beta%d%d*IM%d/(SH%d+IH%d+RH%d) " %(i,j,i,i,i,i,i,j,j,j,j,j), 
end=""
             if (j!=n):
                if (i == n) and (j == (n-1)):
                     print("", end="")
                 else:
                    print(" + ", end="") print(") + muH*IH%d + muH*RH%d + alfaH*IH%d" %(i,i,i))
print(" ")
for i in range(1, n+1, 1):
     print("dIH%d <- ab*SH%d * (" %(i,i), end="")
    for \mathbf{j} in range(1,n+1,1):
       if (i != j):
            print("(1-beta%d%d)*IM%d/(SH%d+IH%d+RH%d) + 
beta%d%d*IM%d/(SH%d+IH%d+RH%d) " %(i,j,i,i,i,i,i,j,j,j,j,j), 
end=""
            if (j != n):if (i == n) and (j == (n-1)):
                     print("", end="")
                 else:
                    print(" + " , end="") print(")- (muH+gamaH+alfaH)*IH%d"%i)
print(" ")
for i in range(1,n+1,1):
     print("dRH%d <- gamaH*IH%d - muH*RH%d" %(i,i,i))
print("")
print(" # Equacoes para vetores")
for i in range(1, n+1, 1):
         print("dSM%d <- -ac*SM%d/(SH%d+IH%d+RH%d) * ("
\frac{1}{6}(i,i,i,i,i), end="")
        for j in range(1,n+1,1):
             if (i != j): print("(1-beta%d%d)*IH%d + beta%d%d*IH%d "
\frac{1}{6}(i,j,i,i,j,j), end="")
```

```
 if (j!=n):
                   if (i == n) and (j == (n-1)):
                        print("", end="")
                    else:
                       print (" + " , end="") print(") + muM*LM%d + muM*IM%d + 
om*cos(2*pi*f*t+fi)*(SM%d+LM%d+IM%d)" %(i,i,i,i,i))
print(" ")
for i in range(1,n+1,1):
         print("dLM%d <- ac*SM%d/(SH%d+IH%d+RH%d) * ("
\frac{1}{6}(i,i,i,i,i), end="")
        for j in range(1, n+1, 1):
             if (i != j):
                print("(1-beta%d%d)*IH%d+beta%d%d*IH%d "
\frac{1}{6}(i,j,i,i,j,j), end="")
                if (j!=n):
                   if (i == n) and (j == (n-1)):
                       print(")", end="") else:
                       print (" + " , end="") else:
                   print(")", end="") print("- (gamaM + muM)*LM%d" %i)
print(" ")
for i in range(1, n+1, 1):
         print("dIM%d <- gamaM*LM%d - muM*IM%d" %(i,i,i))
print(" ")
print("return(list(c(", end="")
for i in range(1, n+1, 1):
         print(" dSH%d, dIH%d, dRH%d, dSM%d, dLM%d, dIM%d "
\frac{1}{6}(i,i,i,i,i,i), end="")
         if (i!=n):
            print (","", end="")
print("))")
print(" )")")
print("}")
print("tempos <- seq(from=0,to=tsim,by=Dt)")
print("mod <- ode(y = state.vector, times = tempos, func =
mod.vetor, parms = par.vetor, method = \"ode45\")")
print("mod \leq as.data.frame(mod)")
print("names(mod) <- c(\"t\",", end="")
```

```
for i in range(1,n+1,1):
         print(" \"SH%d\", \"IH%d\", \"RH%d\", \"SM%d\", 
\"LM%d\", \"IM%d\" " %(i,i,i,i,i,i), end="")
         if (i!=n):
            print(","", end="") else:
             print(")")
```

```
for i in range(1,n+1,1):
         print("inc%d <- ab*mod$SH%d * (" %(i,i), end="")
        for j in range(1,n+1,1):
             if (i != j): print("(1-
beta%d%d)*mod$IM%d/(mod$SH%d+mod$IH%d+mod$RH%d) + 
beta%d%d*mod$IM%d/(mod$SH%d+mod$IH%d+mod$RH%d) "
\frac{1}{2} (i,j,i,i,i,i,i,j,j,j,j,j), end="")
               if (j! = n):
                   if (i == n) and (j == (n-1)):
                       print("", end="")
                    else:
                      print("'' +", end="") else:
                    print(")")
print(")")
print("inc \leq spa*(", end="")
for i in range(1, n+1, 1):
         print("inc%d " %i, end="")
        if (i != n):
             print (" + " , end="")print(")")
print("# Fazendo a interpolacao do numero de novos infectados 
para um dado Tempo")
print("# No caso deste exemplo, nao seria necessario 
interpolar, pois os valores ja est??o saindo")
print("# # com os valores de tempo correspondentes aos dados")
print ("Incidencia \leq approx(x = mod$t, y = inc, xout =
Tempo)$y; ")
print("# return(mod$IH1)")
```

```
print("}")
```
"Construtor do ajuste" para n regiões em linguagem Python.

```
n = int(input("Entre com o numero de bairros: "))print("")
print("")
print("# Ajuste para ", n, "bairros com sazonalidade" )
print("")
print("#### Pacotes e funcoes ----")
print("library(deSolve)")
print("library(minpack.lm)")
print("source(\"dengue_%dbairros_saz.R\") " %n)
print("")
print("#### Ajuste para Goiania ----")
print("# Carregando os dados")
print("Goiania <- read.csv(file=\"dengue_Goiania.csv\", 
header=FALSE, sep=\";\", dec=\".\")")
print("names(Goiania) <-
c(\"Ano\",\"Semana.Epi\",\"Semana\",\"Casos\")")
print("plot(Goiania$Semana, Goiania$Casos, ylim=c(0,2000), 
pch=16)")
print("")
print("# 6 anos: de 2002 a 2007")
print("Goiania2002a2007 <- Goiania[(Goiania$Ano>=2002 & 
Goiania$Ano<=2007),]")
print("Goiania2002a2007$Semana <-
1:length(Goiania2002a2007$Semana) # semana contando a partir 
de 1")
print("plot(Goiania2002a2007$Semana, Goiania2002a2007$Casos, 
vlim=c(0,1500), pch=16)")
print("")
print("# Goiania2002a2007")
print("str(Goiania2002a2007)")
print("")
print("# Tempo de simulacao")
print("tsim <- length(Goiania2002a2007$Semana)")
print ("Dt \leq -1")
print("")
print("# Outros parametros")
```

```
print("ds <- 7 # fator de conversao de taxa por dia para por 
semana")
print("muH <- 3.5e-5*ds # taxa de mortalidade natural de 
humanos")
print("gamaH <- 0.143*ds # taxa de recuperacao em humanos")
print("alfaH <- 3.5e-4*ds # taxa de letalidade da dengue em 
humanos")
print("gamaM <- 0.143*ds # taxa de latencia em mosquitos")
print("muM <- 0.09*ds # taxa de mortalidade natural de 
mosquitos")
print("f <- 1/52 #frequancia")
print("Nh_Go <- 1302001 # populacao de Goiania")
print("")
print("# Ajuste para 6 anos")
print("residFun <- function(p, observed, xx) {")
print("observed - dengue_%dbairros_saz(p, Tempo=xx, 
tsim=tsim)}" %n)
print(" ")
print("nls.bairros <- nls.lm(par=list(ab=0.8, ac=0.8, om=0.08, 
fi=0.7, ", end="")
for i in range(1, n+1, 1):
    for j in range(1, n+1, 1):
       if (i != j): print(" beta%d%d=0.05" %(i,j), end="")
           print(",", end="")
for i in range(1,n+1,1):
      print(" SH%d_0=80000" %i, end="")
      print(",", end="")
      print(" IH%d_0=0" %i, end="")
     print(",", end="")
      print(" SM%d_0=240000" %i, end="")
     print("," " end="") print("IM%d_0=0" %i, end="")
      if (i!=n):
         print(","" , end="") else:
         print("), ", end="")
print("lower = c(ab=0, ac=0, om=0.63/100, fi=0,", end="")
for i in range(1, n+1, 1):
    for \pi in range(1,n+1,1):
       if (i != j):
```

```
 print("beta%d%d=0.0" %(i,j), end="")
           print(","", end="")for i in range(1, n+1, 1):
      print(" SH%d_0=10000" %i, end="")
     print(","", end="") print(" IH%d_0=0" %i, end="")
     print(","", end="") print(" SM%d_0=30000" %i, end="")
      print(",", end="")
      print("IM%d_0=0" %i, end="")
     if (i != n):print(","", end="") else:
         print("), ", end="")
print("upper = c(ab=20, ac=20, om=0.63, fi=pi," end="")for i in range(1, n+1, 1):
    for j in range(1, n+1, 1):
       if (i != j):print("beta@d@=0.2" % (i, j), end="") print(",", end="")
for i in range(1,n+1,1): 
      print(" SH%d_0=Nh_Go/%d" %(i,n), end="")
     print(","" , end="") print(" IH%d_0=100" %i, end="")
     print(",", end="")
      print(" SM%d_0=2000000" %i, end="")
     print(",", end="")
      print("IM%d_0=100" %i, end="")
      if (i!=n):
          print(",", end="")
      else:
         print("), ", end="")
print("fn = residFun,", end="")
print("observed = Goiania2002a2007$Casos, xx = 
Goiania2002a2007$Semana,", end="")
print("control=nls.lm.control(maxiter=200,nprint=1,
maxfev=8000))")
print("")
print("# summary")
```

```
print("print(nls.bairros)")
print("")
print("# Parametros ajustados")
print("coef(nls.bairros)")
print("cof <- coef(nls.bairros)")
print("")
print("par.vetor <- c(ab=as.numeric(cof['ab']), 
ac = as.numeric(cof['ac']), ", end = "")print("muH=muH, gamaH=gamaH, alfaH=alfaH, gamaM=gamaM, 
muM=muM, ", end="")
print("om=as.numeric(cof['om']), f=f, 
fi=as.numeric(cof['fi']),", end="")
for i in range(1, n+1, 1):
    for j in range(1,n+1,1):
       if (i != j): print("beta%d%d=as.numeric(cof['beta%d%d'])"
\frac{1}{6}(i,j,i,j), end="")
           if (i == n) and (j == (n-1)):
                 print("", end="")
            else:
                print(", ", end="")
print(" ) "")print("")
print("# Variaveis e condicao inicial ----")
print("state.vetor \leq c(", end="")
for i in range(1,n+1,1):
      print(" SH%d=as.numeric(cof['SH%d_0'])" %(i,i), end="")
     print(",", end="")
      print(" IH%d=as.numeric(cof['IH%d_0'])" %(i,i), end="")
      print(",", end="")
      print(" RH%d=0" %i, end="")
     print(","", end="") print("SM%d=as.numeric(cof['SM%d_0'])" %(i,i), end="")
     print(","", end="") print(" LM%d=0" %i, end="")
     print(",", end="")
      print("IM%d=as.numeric(cof['IM%d_0'])" %(i,i), end="")
      if (i!=n):
         print(","", end="") else:
         print(") ")
```

```
print("")
print("# Modelo")
print("mod.vetor <- function(t,state,parameters){")
print(" with(as.list(c(state,parameters)),{")
print("")
print(" # Equacoes para humanos")
for i in range(1,n+1,1):
     print("dSH%d <- - ab*SH%d * (" %(i,i), end="")
    for j in range(1,n+1,1):
        if (i != j): print("(1-beta%d%d)*IM%d/(SH%d+IH%d+RH%d) + 
beta%d%d*IM%d/(SH%d+IH%d+RH%d) " %(i,j,i,i,i,i,i,j,j,j,j,j), 
end=""
            if (j!=n):
                if (i == n) and (j == (n-1)):
                    print("", end="")
                 else:
                   print(" + " , end="") print(") + muH*IH%d + muH*RH%d + alfaH*IH%d" %(i,i,i) )
print(" ")
for i in range(1, n+1, 1):
     print("dIH%d <- ab*SH%d * (" %(i,i), end="")
    for j in range(1, n+1, 1):
       if (i != j):
            print("(1-beta%d%d)*IM%d/(SH%d+IH%d+RH%d) + 
beta%d%d*IM%d/(SH%d+IH%d+RH%d) " %(i,j,i,i,i,i,i,j,j,j,j,j), 
end=""
           if (j! = n):
                if (i == n) and (j == (n-1)):
                    print("", end="")
                else:
                    print(" + ", end="")
     print(")- (muH+gamaH+alfaH)*IH%d"%i )
print(" ")
for i in range(1, n+1, 1):
     print("dRH%d <- gamaH*IH%d - muH*RH%d" %(i,i,i))
print("")
print(" # Equacoes para vetores")
for i in range(1, n+1, 1):
```

```
 print("dSM%d <- -ac*SM%d/(SH%d+IH%d+RH%d) * ("
\frac{1}{6}(i,i,i,i,i), end="")
        for j in range(1, n+1, 1):
             if (i != j): print("(1-beta%d%d)*IH%d + beta%d%d*IH%d "
\frac{1}{6}(i,j,i,i,j,j), end="")
                if (j!=n):
                    if (i == n) and (j == (n-1)):
                        print("", end="")
                     else:
                       print(" + ", end="")
         print(") + muM*LM%d + muM*IM%d + 
om*cos(2*pi*f*t+fi)*(SM%d+LM%d+IM%d)" %(i,i,i,i,i))
print(" ")
for i in range(1, n+1, 1):
         print("dLM%d <- ac*SM%d/(SH%d+IH%d+RH%d) * ("
\frac{1}{6}(i,i,i,i,i), end="")
        for j in range(1,n+1,1):
             if (i != j): print("(1-beta%d%d)*IH%d+beta%d%d*IH%d "
\frac{1}{6}(i,j,i,i,j,j), end="")
               if (j != n):
                    if (i == n) and (j == (n-1)):
                       print(")", end="")
                     else:
                       print(" + ", end="")
                else:
                   print(")", end=""
         print("- (gamaM + muM)*LM%d" %i)
print(" ")
for i in range(1, n+1, 1):
         print("dIM%d <- gamaM*LM%d - muM*IM%d" %(i,i,i))
print("")
print(" return(list(c(", end="")
for i in range(1, n+1, 1):
      print(" dSH%d" %i, end="")
     print(","", end="") print(" dIH%d" %i, end="")
      print(",", end="")
      print(" dRH%d" %i, end="")
     print(","", end="")
```

```
 print(" dSM%d" %i, end="")
     print(","", end="") print(" dLM%d" %i, end="")
     print(",", end="")
      print(" dIM%d" %i, end="")
      if (i!=n):
         print(",", end="")
      else:
         print(")))")
print("")
print("})")print("}")
print("")
print("tempos <- seq(from=0,to=tsim,by=Dt)")
print("mod \leq - ode(y = state.vetor, times = tempos, func =
mod.vetor, parms = par.vetor, method = \"ode45\")")
print("mod <- as.data.frame(mod)")
print("names(mod) <- c(\"t\",", end="")
for i in range(1, n+1, 1):
      print(" \"SH%d\"" %i, end="")
      print(",", end="")
      print(" \"IH%d\"" %i, end="")
     print(",", end="")
      print(" \"RH%d\"" %i, end="")
     print(","", end="") print(" \"SM%d\"" %i, end="")
     print(","", end="") print(" \"LM%d\"" %i, end="")
     print(","", end="") print(" \"IM%d\"" %i, end="")
     if (i != n):
         print(",", end="")
      else:
          print(")")
print("")
for i in range(1, n+1, 1):
         print("inc%d <- as.numeric(cof['ab'])*mod$SH%d * ("
% (i, i), end="")
        for j in range(1,n+1,1):
```

```
if (i != 1):print("(1-as.numeric(cof['beta%d%d']))*mod$IM%d/(mod$SH%d+mod$IH%d+mod$R
H%d) + 
as.numeric(cof['beta%d%d'])*mod$IM%d/(mod$SH%d+mod$IH%d+mod$RH
%d) " %(i,j,i,i,i,i,i,j,j,j,j,j), end="")
              if (j != n):
                   if (i == n) and (j == (n-1)):
                       print("")
                    else:
                      print (" + " , end="") else:
                   print(")")
print(")")
print("")
print("spa <- 0.20 #spa <- 0.1342 ")
print("")
print("mod$inc \leq - ", end="")
for i in range(1, n+1, 1):
     print(" inc%d" %i, end="")
    if (i != n):print(" + ", end="")
print("")
print("mod$inc.spa <- spa*mod$inc")
print("")
print("# Graficos")
print("plot(Goiania2002a2007$Semana, Goiania2002a2007$Casos, 
vlim=c(0,5000), pch=16, ")
print("main=\"Aju3, Goiania2002a2007\", xlab=\"Semana\", 
ylab=\"Casos\")")
print("lines(mod$t,mod$inc.spa,lty=2, col=\"red\", lwd=2)")
print("lines(mod$t,mod$inc,lty=2, col=\"blue\", lwd=2)")
print("legend(\"topleft\",legend=c(\"casos\",\"incid??ncia\", 
\"inc*0.1342\"), 
pch=c(18,NA,NA),col=c(\"black\",\"blue\",\"red\"), 
lty=c(NA, 2, 2), cex=1.1, lwd=2)")
```